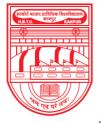

नवाबगंज, कानपुर - 208002, उ.प्र., भारत

HARCOURT BUTLER TECHNICAL UNIVERSITY

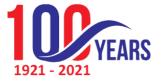

NAWABGANJ, KANPUR - 208002, U.P., INDIA

(Formerly Harcourt Butler Technological Institute, Kanpur)

# Phone : +91-0512-2534001-5, 2533812, website : http://www.hbtu.ac.in, Email : vc@hbtu.ac.in

# **E-Governance Administration (Screen Shot)**

- A. Administration
  - a. Define Permission for Users
- B. Infrastructure Planning

# **B.** Infrastructure Planning

- i. Block Master
- ii. Floor Master
- iii. Room Category Master
- iv. Room Master
- v. Infrastructure planning report

# (i) Block Master

| 🖉 Student Login 🛛 🗙 🄇                                                                                                    | Welcome In HBTU Nawabganj Ca 🗙 🕂 |                                             |               | $\sim$                    | - 6                    |
|----------------------------------------------------------------------------------------------------|----------------------------------|---------------------------------------------|---------------|---------------------------|------------------------|
| ← → C 🔒 erp.hbtu.co.in/eHome.                                                                                                    | aspx?title=ourgroup              |                                             |               | • 6 \$                    | * 🗉                    |
| Realized accers publicas Revellances<br>North Corps - 2002. 15. VB<br>MARKAN CONF. STARL UNARRASS<br>MARKAN CONF. STARL UNARRASS<br>MARKAN C | IARCOURT BUTLER TECHNICAL UNIVER | RSITY , NAWABGANJ                           | 9, 2          | Super User ~              |                        |
| Miscellaneous Reports<br>Student Complete Detail Rep                                                                                                    | <b>≡</b> Block Master            |                                             |               |                           |                        |
| Generate Certificates Student Password                                                                                                    | Block Name *                     | Block List :-<br>No record found to display |               |                           |                        |
| ■ Administration                                                                                                    |                                  |                                             |               |                           |                        |
| Define Permission For Users <ul> <li>Infrastructure Planning</li> </ul>                                                                                                    | Submit Reset Delete              |                                             |               |                           |                        |
| Block Master<br>Floor Master                                                                                                    |                                  |                                             |               |                           |                        |
| Room Category Master                                                                                                    |                                  |                                             |               |                           |                        |
| Room Master<br>Infrastructure Planning Repo                                                                                                    |                                  |                                             |               |                           |                        |
| SAAC                                                                                                    |                                  |                                             |               |                           |                        |
| ¤ Transport<br>¤ Hostel                                                                                                    |                                  |                                             |               |                           |                        |
| ESIM- Self Service Portal                                                                                                    |                                  |                                             |               |                           |                        |
|                                                                                                    |                                  |                                             |               |                           |                        |
| 🖬 🔎 🛱 🧿 🛱                                                                                                    | 🖻 🔀 🔳 💆 💁 🖉                      |                                             | 🐣 35°C Haze 🔨 | ලි 📀 🖫 d <sub>×</sub> EN( | G 13:46<br>G 12-07-202 |

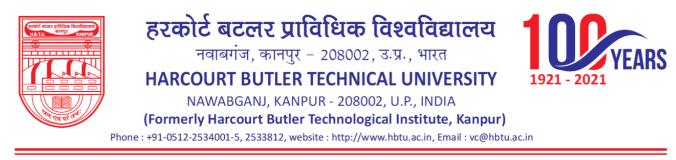

## (ii) Floor Master

| ← → C # erp.hbtu.co.in/eHome.aspx?tit               | Newspaperson                                                                                                    |                        | <b>⇔</b> ⊮ ⊀   | <br> |
|-----------------------------------------------------|----------------------------------------------------------------------------------------------------|------------------------|----------------|------|
|                                                     | OURT BUTLER TECHNICAL                                                                                                    | UNIVERSITY , NAWABGANJ | 🧠 🗐 Super User |      |
| Miscellaneous Reports<br>Student Complete Detail Re | Floor Master                                                                                                    |                        |                |      |
| Generate Certificates                               | or Name *                                                                                                    | Floors List >-         |                |      |
| Student Password                                    |                                                                                                    |                        |                |      |
| Administration Sho                                  | ort Name *                                                                                                    |                        |                |      |
| Define Permission For Users                         |                                                                                                    |                        |                |      |
| Infrastructure Planning                             |                                                                                                    |                        |                |      |
| Block Master                                        | Submit Reset Dekele                                                                                                    |                        |                |      |
| Floor Master                                        | Constant Constant Con |                        |                |      |
| Room Category Master                                |                                                                                                    |                        |                |      |
| Room Master                                         |                                                                                                    |                        |                |      |
| Infrastructure Planning Repo                        |                                                                                                    |                        |                |      |
| SAAC                                                |                                                                                                    |                        |                |      |
| 1 Transport                                         |                                                                                                    |                        |                |      |
| Hostel                                              |                                                                                                    |                        |                |      |
| ESIM- Self Service Portal                           |                                                                                                    |                        |                |      |
| HRMS                                                |                                                                                                    |                        |                |      |
| ESIM-Gate Pass Management                           |                                                                                                    |                        |                |      |
| •                                                   |                                                                                                    |                        |                |      |
|                                                     |                                                                                                    |                        |                |      |

# (iii) Room Category Master

- Room Category
- Short Name

| 🐺 Student Login 🛛 🗙 🧿         | Welcome in HISTU Newabgany Col 🗙 🕂 |                        | v - 1                              | 3 |
|-------------------------------|------------------------------------|------------------------|------------------------------------|---|
| ← → C ■ erp.hbtu.co.in/eHome. | aspx?title=ourgroup                |                        | * 2 \$ 3                           |   |
|                               | ARCOURT BUTLER TECHNICAL U         | INIVERSITY , NAWABGANJ | 🧠 📰 Super User                     |   |
| Miscellaneous Reports         | Marina Marina Marina               |                        |                                    |   |
| Student Complete Detail Re    | ■ Room Category Master             |                        |                                    |   |
| Generate Certificates         | Room Category *                    | - Room Category List > |                                    |   |
| Student Password              |                                    |                        |                                    |   |
| Administration                | Short Name *                       |                        |                                    |   |
| Define Permission For Users   |                                    |                        |                                    |   |
| Infrastructure Planning       | Status *                           |                        |                                    |   |
| Block Master                  | CActive                            |                        |                                    |   |
| Floor Master                  |                                    |                        |                                    |   |
| Room Category Master          | Submit Reset                       |                        |                                    |   |
| Room Master                   | POEses                             |                        |                                    |   |
| Infrastructure Planning Repe  |                                    |                        |                                    |   |
| SAAC                          |                                    |                        |                                    |   |
| Transport                     |                                    |                        |                                    |   |
| Hostel                        |                                    |                        |                                    |   |
| ESIM- Self Service Portal     |                                    |                        |                                    |   |
| HRMS                          |                                    |                        |                                    |   |
| ESIM-Gate Pass Management     |                                    |                        |                                    |   |
|                               |                                    |                        |                                    |   |
|                               |                                    |                        |                                    |   |
| # P O # 💽 🖬                   | 📩 🧏 📾 😃 🧿 🗳                        |                        | 🤷 36°C Haze ∧ ⊙ © ⊙ 17 4, ING 1348 | 🛡 |

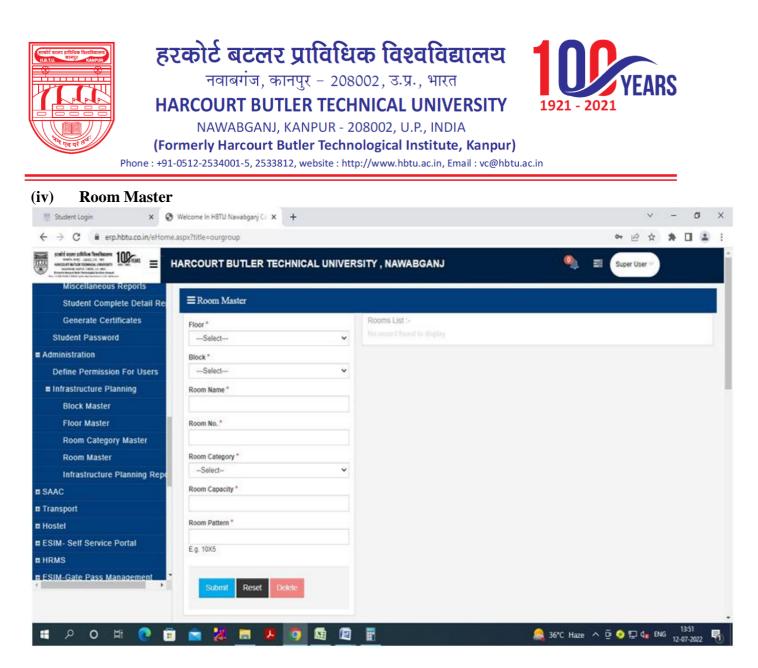

- (v) Infrastructure planning report
  - Session
  - Course
  - Year-Sem
  - Specialization
  - Block
  - Floor

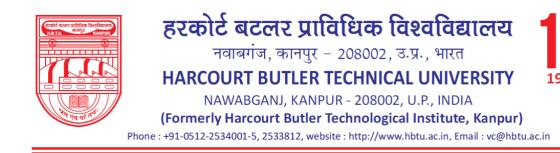

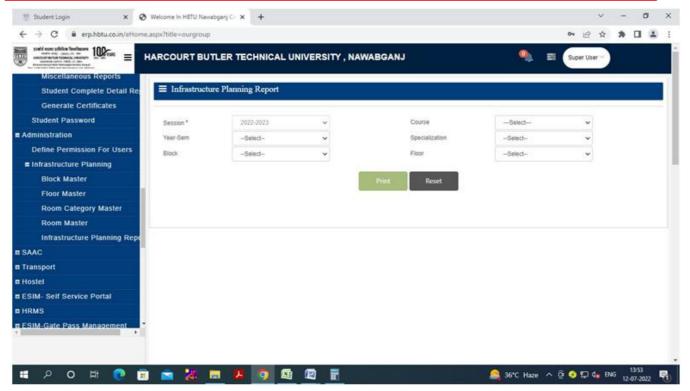

<u>SAAC</u>

- A. Academic master
- B. Subject Teaching Plan
  - a. Time Table
  - b. Attendance
- C. Activity Register
- D. Upload Study Material
  - a. Reports

## A. Academic Master

- (i).Subject Category
- (ii). Admin create Subject
  - Create Subject
- (iii).Subject Course Mapping
- (iv). Admin Subject Course Mapping
  - Create Sections
- (v).Section Allotment
- (vi).Student Specialization Choice
  - Create Group Specialization
    - 1. Faculty Subject Allotment
      - Promote Student

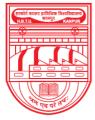

नवाबगंज, कानपुर - 208002, उ.प्र., भारत

HARCOURT BUTLER TECHNICAL UNIVERSITY

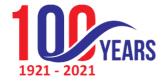

NAWABGANJ, KANPUR - 208002, U.P., INDIA

(Formerly Harcourt Butler Technological Institute, Kanpur)

Phone : +91-0512-2534001-5, 2533812, website : http://www.hbtu.ac.in, Email : vc@hbtu.ac.in

# (i). Subject Category

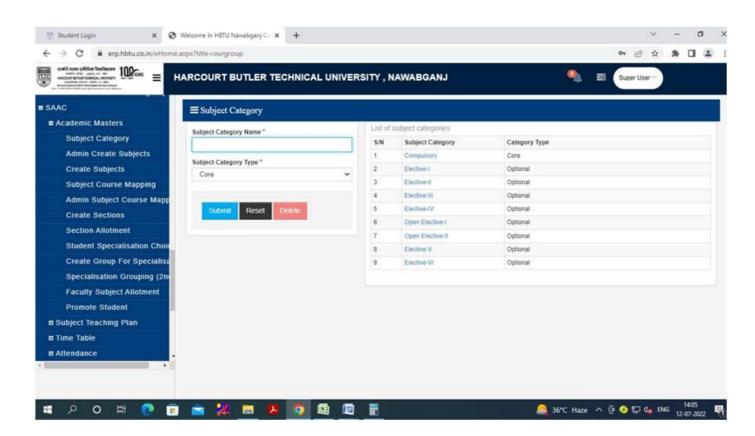

## (ii). Admin create Subject

| C  erp.hbtu.co.in/eHome.a    | ARCOURT BUTLER TECHNICAL UNIVER | SITY , NA | WABGA        | NJ             | ۹                         | at Sur     | Der User 🗸 | * 0     |    |
|------------------------------|---------------------------------|-----------|--------------|----------------|---------------------------|------------|------------|---------|----|
| SAAC                         |                                 |           |              |                |                           |            |            |         |    |
| Academic Masters             |                                 | 1         |              |                |                           |            |            |         |    |
| Subject Category             | Subject Type *                  | List o    | f subjects   | 3.2-           |                           |            |            |         |    |
| Admin Create Subjects        |                                 | Refe      | esh All Subj | NCE EASE       |                           |            |            |         |    |
| Create Subjects              | OPractical                      | Canrol    | h Subject *  |                |                           |            |            |         |    |
| Subject Course Mapping       | OBoth (Theory & Practical)      |           |              | om Here By Sut | ject code Or Subject Name |            |            |         | 1  |
| Admin Subject Course Mapp    | Subject Category *              | S/N       | Туре         | Subject        | Subject Name              | Subject    | Subject    | Subjec  | 8  |
| Create Sections              | Select 🗸                        |           |              | Category       |                           | Category   | Code       | Descrij | ٩. |
| Section Allotment            | Subject Name *                  |           |              |                |                           | Туре       |            |         |    |
| Student Specialisation Choic | onder unite                     | 1         | Theory       | Compulsory     | Analytical Techniques for | Compulsory | BCY702     |         |    |
| Create Group For Specialisa  |                                 |           |              |                | Chemical Research         |            |            |         |    |
| Specialisation Grouping (2nd | Subject Code *                  | 2         | Theory       | Compulsory     | Recent Advances in        | Compulsory | BCY704     |         |    |
| Faculty Subject Allotment    |                                 |           |              |                | Chemistry                 |            |            |         |    |
| Promote Student              | Subject Description             | з         | Theory       | Compulsory     | Mathematics I             | Compulsory | BMA101     |         |    |
| # Subject Teaching Plan      |                                 | 4         | Theory       | Computsory     | Mathematics II            | Core       | BMA102     |         |    |
| I Time Table                 |                                 | 5         | Theory       | Compulsory     | Mathematics-1             | Compulsory | BMA151     |         |    |
| # Attendance                 |                                 |           |              | 100.000        |                           |            |            |         |    |
| •                            | Submit Reset Delete             | 6         | Theory       | Compulsory     | Mathematicsli             | Compulsory | BMA152     |         |    |
|                              |                                 | 7         | Theory       | Compulsory     | Mathematics III           | Core       | BMA201     |         |    |
|                              |                                 |           | Theony       | Computron      | Discrete Mathematical     | 1.00       | DMA204     |         |    |

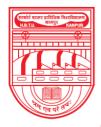

नवाबगंज, कानपुर - 208002, उ.प्र., भारत

HARCOURT BUTLER TECHNICAL UNIVERSITY

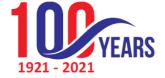

NAWABGANJ, KANPUR - 208002, U.P., INDIA

(Formerly Harcourt Butler Technological Institute, Kanpur)

Phone : +91-0512-2534001-5, 2533812, website : http://www.hbtu.ac.in, Email : vc@hbtu.ac.in

## i. Create Subject

| Student Login × S W                                                                                                    | elcome In HBTU Nawabganj Ca 🗙 🕂                                                                                          |                                            |                                                                      |                                                            |                                                                | 07                             | 10 \$           | - E            | 1 |
|----------------------------------------------------------------------------------------------------|----------------------------------------------------------------------------------------------------|--------------------------------------------|----------------------------------------------------------------------|------------------------------------------------------------|----------------------------------------------------------------|--------------------------------|-----------------|----------------|---|
| हरकोर्ड बटलर प्राविधिक विश्वविद्यालय 1000                                                                                                    | RCOURT BUTLER TECHNICAL UNIVER                                                                                           | SITY , NA                                  | WABGA                                                                | NJ                                                         | 0                                                              |                                | per User V      |                |   |
| AAC                                                                                                    | ■ Create Subjects                                                                                                    |                                            |                                                                      |                                                            |                                                                |                                |                 |                |   |
| Academic Masters                                                                                                    |                                                                                                    |                                            |                                                                      |                                                            |                                                                |                                |                 |                | _ |
| Subject Category                                                                                                    | INSTRUCTIONS                                                                                                    |                                            |                                                                      |                                                            |                                                                |                                |                 |                |   |
| Admin Create Subjects                                                                                                    | 1) Any Updation is not allowed. Submit Subjects wi                                                                       | th care.                                   |                                                                      |                                                            |                                                                |                                |                 |                |   |
| Create Subjects                                                                                                    | 2) Kindly Search Subject with Subjectcode                                                                                |                                            |                                                                      |                                                            |                                                                |                                |                 |                |   |
| Subject Course Mapping                                                                                                    | <ol> <li>3) Do not include "-" in subjectcode .</li> <li>4) If Subjectcode exists in search with required Sut</li> </ol> | piect Name                                 | . do not sub                                                         | mit subiect. This                                          | s subject is already in Subject                                | Master.                        |                 |                |   |
|                                                                                                    |                                                                                                    |                                            |                                                                      |                                                            |                                                                |                                |                 |                |   |
| Admin Subject Course Mapp                                                                                                    | 5) If subject not found with required subject code &                                                                     | Subject Na                                 | me, submi                                                            | e o ubjoot.                                                |                                                                |                                |                 |                |   |
| Admin Subject Course Mapp<br>Create Sections                                                                                                    | 5) It subject not round with required subject code &                                                                     |                                            |                                                                      |                                                            |                                                                |                                |                 |                |   |
|                                                                                                    |                                                                                                    | List o                                     | f subjects                                                           | 5 :-                                                       |                                                                |                                |                 |                |   |
| Create Sections                                                                                                    | Subject Type *                                                                                                    | List o                                     |                                                                      | 5 :-                                                       |                                                                |                                |                 |                |   |
| Create Sections<br>Section Allotment                                                                                                    | Subject Type *  Theory  Practical                                                                                        | List o                                     | f subjects                                                           | 5 :-                                                       |                                                                |                                |                 |                |   |
| Create Sections<br>Section Allotment<br>Student Specialisation Choic                                                                                                    | Subject Type * Theory                                                                                                    | List o<br>Refre                            | f subjects<br>esh All Subje<br>n Subject *                           | 3 :-<br>ect List                                           | bject code Or Subject Name                                     |                                |                 |                |   |
| Create Sections<br>Section Allotment<br>Student Specialisation Choic<br>Create Group For Specialisa                                                                                                    | Subject Type *  Theory  Practical                                                                                        | List o<br>Refre                            | f subjects<br>esh All Subje<br>n Subject *                           | 3 :-<br>ect List                                           | bject code Or Subject Name                                     | Subject                        | Subject         | Subje          | c |
| Create Sections<br>Section Allotment<br>Student Specialisation Choic<br>Create Group For Specialisa<br>Specialisation Grouping (2nd                                                                                        | Subject Type *  Theory  Practical  Both (Theory & Practical)                                                             | List o<br>Refre<br>Search<br>Search        | f subjects<br>esh All Subje<br>a Subject *<br>a Subject Fr           | 3 :-<br>ect List<br>rom Here By Sul                        |                                                                | Category                       | Subject<br>Code | Subje<br>Descr |   |
| Create Sections<br>Section Allotment<br>Student Specialisation Choic<br>Create Group For Specialisa<br>Specialisation Grouping (2nd<br>Faculty Subject Allotment<br>Promote Student                                        | Subject Type *  Theory  Practical  Both (Theory & Practical)  Subject Category *                                         | List o<br>Refre<br>Search<br>Search<br>S/N | f subjects<br>esh All Subject<br>a Subject *<br>a Subject Fr<br>Type | s :-<br>ect List<br>rom Here By Sut<br>Subject<br>Category | Subject Name                                                   | Category<br>Type               | Code            |                |   |
| Create Sections<br>Section Allotment<br>Student Specialisation Choic<br>Create Group For Specialisa<br>Specialisation Grouping (2n<br>Faculty Subject Allotment<br>Promote Student<br>Subject Teaching Plan                | Subject Type *  Theory  Practical  Both (Theory & Practical)  Subject Category * Select-                                 | List o<br>Refre<br>Search<br>Search        | f subjects<br>esh All Subje<br>a Subject *<br>a Subject Fr           | S :-<br>ect List<br>rom Here By Sul<br>Subject             |                                                                | Category                       |                 |                |   |
| Create Sections<br>Section Allotment<br>Student Specialisation Choic<br>Create Group For Specialisa<br>Specialisation Grouping (2nd<br>Faculty Subject Allotment                                                           | Subject Type *  Theory  Practical  Both (Theory & Practical)  Subject Category *  -Select-  Subject Name *               | List o<br>Refro<br>Search<br>Search<br>S/N | f subjects<br>sh All Subject *<br>Subject Fr<br>Type<br>Theory       | com Here By Suth<br>Subject<br>Category<br>Compulsory      | Subject Name<br>Analytical Techniques for<br>Chemical Research | Category<br>Type<br>Compulsory | Code<br>BCY702  |                |   |
| Create Sections<br>Section Allotment<br>Student Specialisation Choic<br>Create Group For Specialisa<br>Specialisation Grouping (2nd<br>Faculty Subject Allotment<br>Promote Student<br>Subject Teaching Plan<br>Time Table | Subject Type *  Theory  Practical  Both (Theory & Practical)  Subject Category * Select-                                 | List o<br>Refre<br>Search<br>Search<br>S/N | f subjects<br>esh All Subject<br>a Subject *<br>a Subject Fr<br>Type | s :-<br>ect List<br>rom Here By Sut<br>Subject<br>Category | Subject Name<br>Analytical Techniques for                      | Category<br>Type               | Code            |                |   |

# (iii) Subject Course Mapping

오 이 바 💽 🗐 🕿 🔣 蒚 🖪 🧿 🖼 🖄

| 🗑 Student Login 🛛 🗙 🔇 V      | Nelcome In HBTU Nawabganj Ca 🗙 | +                                   |                    |       |      | ~            | -   | ٥ |
|------------------------------|--------------------------------|-------------------------------------|--------------------|-------|------|--------------|-----|---|
| C 🔒 erp.hbtu.co.in/eHome.as  | spx?title=ourgroup             |                                     |                    |       |      | • 🖻 🕁        | * [ |   |
|                              | ARCOURT BUTLER TECH            | INICAL UNIVERSITY , NAW             | ABGANJ             |       | ۹.   | Super User 🗸 |     |   |
| SAAC                         | Subject Course Mapp            | ping                                |                    |       |      |              |     |   |
| Academic Masters             | Subject Mapping for *          | istent <b>er</b>                    |                    |       |      |              |     |   |
| Subject Category             |                                |                                     |                    |       |      |              |     |   |
| Admin Create Subjects        | Orading System                 |                                     |                    |       |      |              |     |   |
| Create Subjects              | Session *                      | Course *                            | Branc              | h *   | Year | /Sem *       |     |   |
| Subject Course Mapping       | Select                         | ✓Select                             | ✓Se                | elect | ×    | Select       |     |   |
| Admin Subject Course Mapp    | Search Subject to Map *        |                                     |                    |       |      |              |     |   |
| Create Sections              |                                | By Subject code Or Subject Name To  | Мар                |       |      |              |     |   |
| Section Allotment            |                                |                                     |                    |       |      |              |     |   |
| Student Specialisation Choic |                                |                                     |                    |       |      |              |     |   |
| Create Group For Specialisa  |                                |                                     |                    |       |      |              |     |   |
| Specialisation Grouping (2nd | Submit Reset C                 | Copy Selected Subject Course Mappir | ng to Next Session |       |      |              |     |   |
| Faculty Subject Allotment    |                                |                                     |                    |       |      |              |     |   |
| Promote Student              |                                |                                     |                    |       |      |              |     |   |
| Subject Teaching Plan        |                                |                                     |                    |       |      |              |     |   |
| Time Table                   |                                |                                     |                    |       |      |              |     |   |
|                              |                                |                                     |                    |       |      |              |     |   |
| 🖬 Attendance 🗸 🗸             |                                |                                     |                    |       |      |              |     |   |

| HARCO<br>N<br>(Former                                                                                                    | र्ट बटलर प्राविधिव<br>नवाबगंज, कानपुर - 2080<br>DURT BUTLER TECHI<br>AWABGANJ, KANPUR - 20<br>Iy Harcourt Butler Techno<br>2534001-5, 2533812, website : http: | 02, उ.प्र., भारत<br>NICAL UNIVERSITY<br>8002, U.P., INDIA<br>logical Institute, Kanpur |            | RS       |
|----------------------------------------------------------------------------------------------------|----------------------------------------------------------------------------------------------------|----------------------------------------------------------------------------------------|------------|----------|
| (iv) Admin Subject Cours                                                                                                    | e Mapping                                                                                                    |                                                                                        |            |          |
| Grading System                                                                                                    |                                                                                                    |                                                                                        |            |          |
| Credit System                                                                                                    |                                                                                                    |                                                                                        |            |          |
| 🛒 Student Login 🛛 🗙 😵 W                                                                                                    | elcome in H8TU Nawabganj Cr 🗴 🕂                                                                                                    |                                                                                        |            |          |
| ← → C  i erp.hbtu.co.in/eHome.as                                                                                                    | px?title=ourgroup                                                                                                    |                                                                                        |            |          |
| Exact Learning Market Institutes and the second second secon | RCOURT BUTLER TECHNICAL                                                                                                    | ing                                                                                    |            | . =      |
| Create Subjects                                                                                                    | Session "                                                                                                    | Course *                                                                               | Branch *   | Year/Sen |
| Subject Course Mapping                                                                                                    | Select ¥                                                                                                    | Select V                                                                               | Select 🗸 🗸 | -Selec   |
| Admin Subject Course Mapp                                                                                                    | Search Subject to Map *                                                                                                    |                                                                                        |            |          |
| Create Sections                                                                                                    | Search Subject From Here By Subject                                                                                                    | code Or Subject Name To Map                                                            |            |          |
| Section Allotment                                                                                                    |                                                                                                    |                                                                                        |            |          |
| Student Specialisation Choic                                                                                                    |                                                                                                    |                                                                                        |            |          |
| Create Group For Specialisa                                                                                                    | Submit Reset Copy Sele                                                                                                    | cled Subject Course Mapping to Next Se                                                 | estion     |          |
| Specialisation Grouping (2n                                                                                                    |                                                                                                    | orea confere control mobiling in trace of                                              |            |          |
| Faculty Subject Allotment<br>Promote Student                                                                                                    |                                                                                                    |                                                                                        |            |          |
| Subject Teaching Plan                                                                                                    |                                                                                                    |                                                                                        |            |          |
| Time Table                                                                                                    |                                                                                                    |                                                                                        |            |          |
| Altendance                                                                                                    |                                                                                                    |                                                                                        |            |          |
| 4                                                                                                    |                                                                                                    |                                                                                        |            |          |

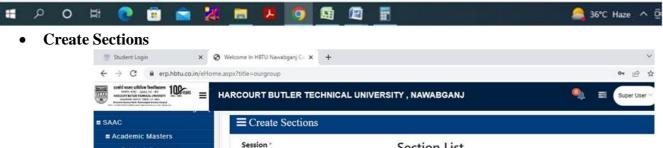

| Academic Masters             | Session *            |   | Section List |
|------------------------------|----------------------|---|--------------|
| Subject Category             | 2022-2023            | ~ |              |
| Admin Create Subjects        | LULL LULL            |   |              |
| Create Subjects              | Course *             |   |              |
| Subject Course Mapping       | Select               | ~ |              |
| Admin Subject Course Mapp    |                      |   |              |
| Create Sections              | Branch *             |   |              |
| Section Allotment            | Select               | ~ |              |
| Student Specialisation Choic | Semester *           |   |              |
| Create Group For Specialisa  | Select               | ~ |              |
| Specialisation Grouping (2nd | Select-              |   |              |
| Faculty Subject Allotment    | Section Name *       |   |              |
| Promote Student              |                      |   |              |
| Subject Teaching Plan        |                      |   |              |
| Time Table                   | Section Short Name * |   |              |
| Attendance                   |                      |   |              |
|                              |                      |   |              |
|                              | Submit Reset Delete  |   |              |
|                              |                      | - |              |

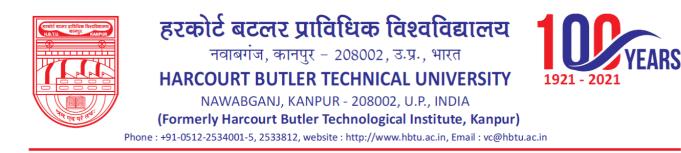

#### • Section Allotment

- Allot Section to Students
- View / Edit Allotted Section

| ← → C                        | Welcome In HBTU Nawabganj Co<br>spx?title=ourgroup | × +               |         |          |                    | 07         |
|------------------------------|----------------------------------------------------|-------------------|---------|----------|--------------------|------------|
|                              | ARCOURT BUTLER                                     | TECHNICAL UNIVERS | TY, NAW | ABGANJ   |                    | 🍳 🗟 Supe   |
| SAAC                         | $\equiv$ Section Allot                             | tment             |         |          |                    |            |
| Academic Masters             |                                                    |                   |         |          |                    |            |
| Subject Category             | Allot Section to                                   | Students          |         |          | OView / Edit Allot | ed Section |
| Admin Create Subjects        | Session *                                          | Course *          |         | Branch * |                    | Semester * |
| Create Subjects              | 2022-202 🗸                                         | Select            | ~       | Select-  | - *                | Select 🛩   |
| Subject Course Mapping       | Total Students                                     |                   |         | Sel      | ected Students     |            |
| Admin Subject Course Mapp    | 0                                                  |                   |         | C        |                    |            |
| Create Sections              | Submit Reset                                       |                   |         |          |                    |            |
| Section Allotment            |                                                    |                   |         |          |                    |            |
| Student Specialisation Choic |                                                    |                   |         |          |                    |            |
| Create Group For Specialisa  |                                                    |                   |         |          |                    |            |
| Specialisation Grouping (2nd |                                                    |                   |         |          |                    |            |
| Faculty Subject Allotment    |                                                    |                   |         |          |                    |            |
| Promote Student              |                                                    |                   |         |          |                    |            |
| Subject Teaching Plan        |                                                    |                   |         |          |                    |            |
| II Time Table                |                                                    |                   |         |          |                    |            |
|                              |                                                    |                   |         |          |                    |            |

# Student Specialization Choice

Ŧ

· ㅇ 뱌 💽 🖻 🕿 💥 🗖 🖪 🧿 🖼 🖉

 Allot Major / Minor Specialization Update Major / Minor Specialization

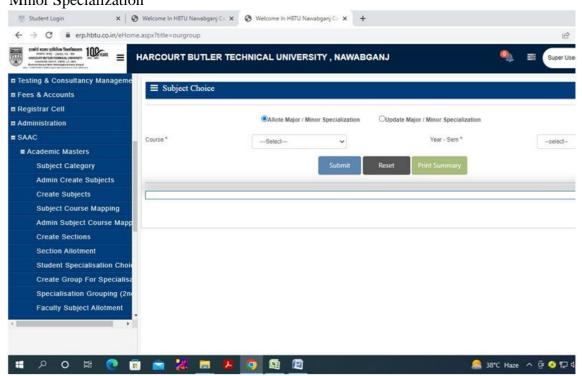

🙈 36°C Haze \land 🖗 😌 🖫

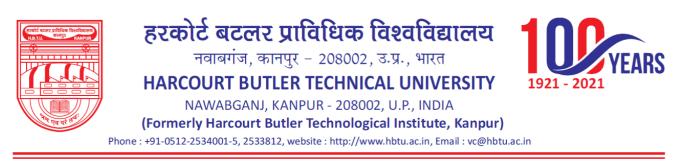

## • Create Group Specialization

| south error schütze finefanzer<br>mein error anzur zum zum zum zum zum zum zum zum zum zum | IARCOURT BUTLI | ER TECHNICAL UNI | VERSITY , NAW | ABGANJ                                                                                                    | 9 |
|--------------------------------------------------------------------------------------------|----------------|------------------|---------------|----------------------------------------------------------------------------------------------------|---|
| Testing & Consultancy Manageme                                                             |                | nialization      |               |                                                                                                    |   |
| Fees & Accounts                                                                            |                | Clansation       |               |                                                                                                    |   |
| Registrar Cell                                                                             |                |                  |               |                                                                                                    |   |
| Administration                                                                             | Course *       | Select           | ~             | Specialisation *                                                                                                 |   |
| SAAC                                                                                       | Year - Sem *   |                  | *             | Group Name *                                                                                                    |   |
| Academic Masters                                                                           |                |                  | ·             | and the second second second second second second second second second second second second second second second |   |
| Subject Category                                                                           |                |                  | Submit        | Reset Delete                                                                                                    |   |
| Admin Create Subjects                                                                      |                |                  |               |                                                                                                    |   |
| Create Subjects                                                                            |                |                  |               |                                                                                                    |   |
| Subject Course Mapping                                                                     |                |                  |               |                                                                                                    |   |
| Admin Subject Course Mapp                                                                  |                |                  |               |                                                                                                    |   |
| Create Sections                                                                            |                |                  |               |                                                                                                    |   |
| Section Allotment                                                                          |                |                  |               |                                                                                                    |   |
| Student Specialisation Choic                                                               |                |                  |               |                                                                                                    |   |
| Create Group For Specialisa                                                                |                |                  |               |                                                                                                    |   |
| Specialisation Grouping (2nd                                                               |                |                  |               |                                                                                                    |   |
| Faculty Subject Allotment                                                                  |                |                  |               |                                                                                                    |   |
|                                                                                            |                |                  |               |                                                                                                    |   |

• Faculty Subject Allotment

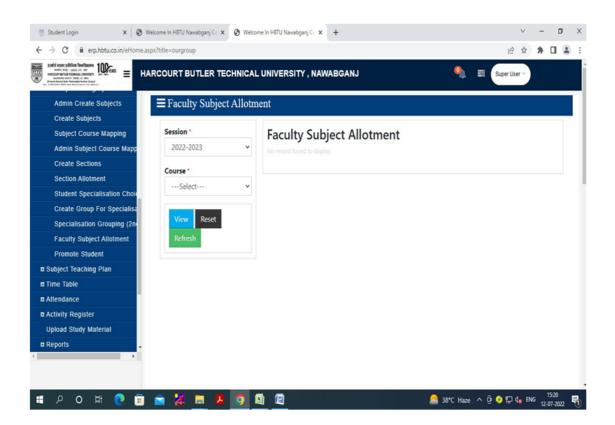

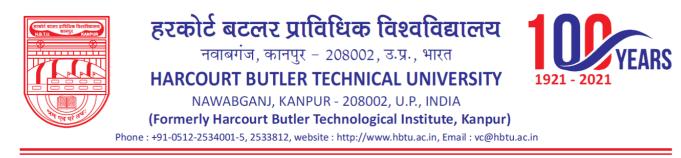

### • Promote Student

o View Students to Promote, View Promoted Students

| <ul> <li>         → C         <ul> <li></li></ul></li></ul>                                                                                                    | spx?title=ourgroup                                                                                                    |          |            |                   |                             |        | ピ☆           | * |   |
|----------------------------------------------------------------------------------------------------|----------------------------------------------------------------------------------------------------|----------|------------|-------------------|-----------------------------|--------|--------------|---|---|
| solid exec utilities foreflaters<br>but we can be a solid to an<br>solid and a solid to a solid<br>solid and a solid to a solid to a solid<br>solid and a solid to a solid to a solid<br>solid and a solid to a solid to a solid to a solid to a solid<br>solid and a solid to a solid to a soli | ARCOURT BUTLER TE                                                                                                    | ECHNICAL | UNIVERSIT  | Y, NAWABGANJ      |                             | 9      | Super User 🗠 |   |   |
| Admin Create Subjects                                                                                                    |                                                                                                    |          |            |                   |                             |        |              |   |   |
| Create Subjects                                                                                                    | and the second second se |          | 0 mm r 1   |                   |                             |        | Maria        |   |   |
| Subject Course Mapping                                                                                                    | Session *<br>2022-2023                                                                                                    | ~        | Course *   | ~                 | Specialization *<br>Select- | ~      | Year *       |   | ~ |
| Admin Subject Course Mapp                                                                                                    | 2022-2023                                                                                                    |          | -Selection |                   | **3000um                    | 1      | -Selector    |   | - |
| Create Sections                                                                                                    |                                                                                                    |          |            |                   |                             |        | _            |   |   |
| Section Allotment                                                                                                    | View Students to                                                                                                    | Promote  |            | View Promoted Str | udents                      | Submit | Reset Delete |   |   |
| Student Specialisation Choic                                                                                                    |                                                                                                    |          |            |                   |                             |        |              |   |   |
|                                                                                                    |                                                                                                    |          |            |                   |                             |        |              |   |   |
| Create Group For Specialisa                                                                                                    |                                                                                                    |          |            |                   |                             |        |              |   |   |
| Create Group For Specialisa<br>Specialisation Grouping (2n                                                                                                    |                                                                                                    |          |            |                   |                             |        |              |   |   |
| and the second second second second second second second second second second second second second second second                                                                                                    |                                                                                                    |          |            |                   |                             |        |              |   |   |
| Specialisation Grouping (2n                                                                                                    |                                                                                                    |          |            |                   |                             |        |              |   |   |
| Specialisation Grouping (2n<br>Faculty Subject Allotment                                                                                                    |                                                                                                    |          |            |                   |                             |        |              |   |   |
| Specialisation Grouping (2n<br>Faculty Subject Allotment<br>Promote Student                                                                                                    |                                                                                                    |          |            |                   |                             |        |              |   |   |
| Specialisation Grouping (2n<br>Faculty Subject Allotment<br>Promote Student<br>B Subject Teaching Plan                                                                                                    |                                                                                                    |          |            |                   |                             |        |              |   |   |
| Specialisation Grouping (2n<br>Faculty Subject Allotment<br>Promote Student<br>© Subject Teaching Plan                                                                                                    |                                                                                                    |          |            |                   |                             |        |              |   |   |
| Specialisation Grouping (2n<br>Faculty Subject Allotment<br>Promote Student<br>Subject Teaching Plan<br>Time Table                                                                                                    |                                                                                                    |          |            |                   |                             |        |              |   |   |

## • Subject Teaching Plan

- Create Teaching Plan
- Teaching Plan Report
- Teaching Plan Report (Admin)
- Copy Teaching Plan
- Copy Teaching Plan (Admin)

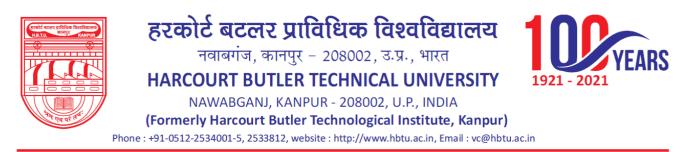

# • Create Teaching Plan

| and any data before 100                                                                                                    | ne.aspx?title=ourgroup |                            |          | ピ 🛊              |  |
|----------------------------------------------------------------------------------------------------|------------------------|----------------------------|----------|------------------|--|
|                                                                                                    | HARCOURT BUTLER        | R TECHNICAL UNIVERSITY , N | AWABGANJ | 🧠 📰 Super User 🗸 |  |
| Admin Subject Course Mapp                                                                                                    |                        |                            |          |                  |  |
| Create Sections                                                                                                    | E Create Teaching P    | lan                        |          |                  |  |
| Section Allotment                                                                                                    | Session *              | Subject "                  |          |                  |  |
| Student Specialisation Choi                                                                                                    | Select                 | ✓Select                    | *        |                  |  |
| Create Group For Specialisa                                                                                                    |                        |                            |          |                  |  |
| Specialisation Grouping (2n                                                                                                    |                        |                            |          |                  |  |
| Faculty Subject Allotment                                                                                                    |                        |                            |          |                  |  |
| Promote Student                                                                                                    |                        |                            |          |                  |  |
| Subject Teaching Plan                                                                                                    |                        |                            |          |                  |  |
| Create Teaching Plan                                                                                                    |                        |                            |          |                  |  |
| Teaching Plan Report                                                                                                    |                        |                            |          |                  |  |
| Teaching Plan Report (Admi                                                                                                    |                        |                            |          |                  |  |
| Copy Teaching Plan                                                                                                    |                        |                            |          |                  |  |
| Copy Teaching Plan (Admin)                                                                                                    |                        |                            |          |                  |  |
| Time Table                                                                                                    |                        |                            |          |                  |  |
| Breaks During Lectures                                                                                                    |                        |                            |          |                  |  |
| Master Time Table Report                                                                                                    |                        |                            |          |                  |  |
| Faculty Wise Report                                                                                                    | -                      |                            |          |                  |  |
| and the second second se |                        |                            |          |                  |  |

### • Teaching Plan Report

H

| C i erp.hbtu.co.in/eHome.a sodi exer.pdde Indexer provide som pdde Indexer provide som pdde Indexer |                                        |                  |            |                   |                                                                                                    | B A A               |         |
|----------------------------------------------------------------------------------------------------|----------------------------------------|------------------|------------|-------------------|----------------------------------------------------------------------------------------------------|---------------------|---------|
|                                                                                                    | ARCOURT BUTLER TE                      | CHNICAL UNIVERSI | TY, NAWABG | ANJ               | 🧠 🗉 )                                                                                                    | Super User ~        |         |
| Admin Subject Course Mapp                                                                           |                                        |                  |            |                   |                                                                                                    |                     |         |
| Create Sections                                                                                     | Teaching Plan Report                   |                  |            |                   |                                                                                                    |                     |         |
| Section Allotment                                                                                   | Session *                              | Select           | ~          | Course *          | Select                                                                                                    | ~                   |         |
| Student Specialisation Choic                                                                        | Year-Sem *                             | -Select-         | ~          | Specilisation *   | Select                                                                                                    | ~                   |         |
| Create Group For Specialisa                                                                         | Subject*                               |                  |            |                   | and the second second se |                     |         |
| Specialisation Grouping (2nd                                                                        | ander.                                 | Select           | ~          | View Tea          | Print Teaching Plan Print Teaching                                                                                                    | g Plan Reset        |         |
| Faculty Subject Allotment                                                                           |                                        |                  |            |                   |                                                                                                    |                     |         |
| Promote Student                                                                                     |                                        | HAR              |            | R TECHNICAL UNIV  | ERSITY                                                                                                    |                     |         |
| Subject Teaching Plan                                                                               |                                        |                  | TEA        | CHING PLAN        |                                                                                                    |                     |         |
| Create Teaching Plan                                                                                | Academic Session                       |                  |            | Name of Faculty   |                                                                                                    | Date & Time : Label | I Label |
| Teaching Plan Report                                                                                | Course<br>Specialization               |                  |            | Year-Trimester    |                                                                                                    |                     |         |
| Teaching Plan Report (Admi                                                                          | Text Books :                           |                  |            | Tear+Himester     |                                                                                                    |                     |         |
| Copy Teaching Plan                                                                                  |                                        |                  |            | 19923             |                                                                                                    |                     |         |
| Copy Teaching Plan (Admin)                                                                          | No.of Proposed Lectures                |                  |            | Label             |                                                                                                    |                     |         |
| E Time Table                                                                                        | References :                           |                  |            |                   |                                                                                                    |                     |         |
| Breaks During Lectures                                                                              | Reference Books :<br>Other References: |                  |            |                   |                                                                                                    |                     |         |
| Master Time Table Report                                                                            |                                        |                  | 10         |                   |                                                                                                    |                     |         |
| Faculty Wise Report                                                                                 | (Signature of Faculty                  |                  | )          | (Signature of HOD |                                                                                                    | 3                   |         |

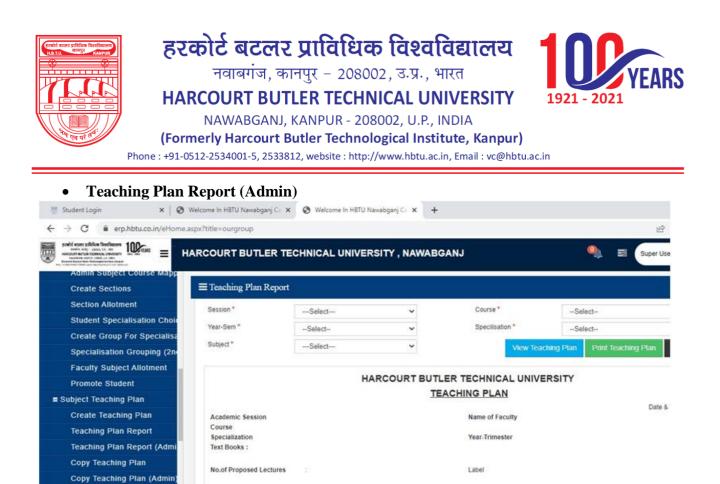

### • Copy Teaching Plan

.

Time Table

Breaks During Lectures

Faculty Wise Report

· ㅇ ᄨ 💽

Master Time Table Report

References :

Reference Books :

Other References:

(Signature of Faculty.

💥 🔳 🛃

🧿 😫 😰

|                               | ARCOURT BUTLER TECHNICAL UNIVERSITY , NAWABG | ANJ 🍳 🛋 Sup      |
|-------------------------------|----------------------------------------------|------------------|
| Admin Subject Course Mapp     |                                              |                  |
| Create Sections               | ≡ Copy Teaching Plan                         |                  |
| Section Allotment             | Session *                                    |                  |
| Student Specialisation Choice | Select                                       | Select           |
| Create Group For Specialisa   | Course *                                     | Specialisation * |
| Specialisation Grouping (2nd  | Select                                       | Select           |
| Faculty Subject Allotment     | Specialisation *                             | Subject *        |
| Promote Student               | Select                                       | ✓Select          |
| Subject Teaching Plan         | *                                            |                  |
| Create Teaching Plan          | Select                                       | Submit Reset     |
| Teaching Plan Report          | Subject *                                    |                  |
| Teaching Plan Report (Admi    | Select                                       | ·                |
| Copy Teaching Plan            |                                              |                  |
| Copy Teaching Plan (Admin)    | View                                         |                  |
| Time Table                    |                                              |                  |
| Breaks During Lectures        | Section List                                 |                  |
| Master Time Table Report      | No record found to display<br>Section List   |                  |
| Faculty Wise Report           | No record found to display<br>Section List   |                  |
|                               | No record found to display<br>Section List   |                  |
|                               | No record found to display                   |                  |

(Signature of HOD.

🦲 37°C Haze \land 🖗 😒 🎵

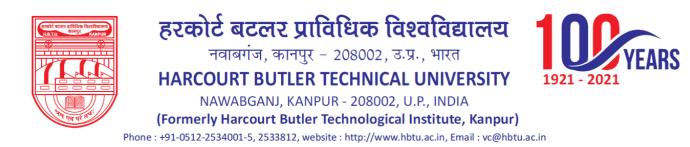

## • Copy Teaching Plan (Admin)

- Copy from Section
- o Copy to Section

|                                                                                                    | aspx?title=ourgroup                            | 년 <b>☆</b>          |
|----------------------------------------------------------------------------------------------------|------------------------------------------------|---------------------|
| poshi esse affike feetbaare<br>werk wer jaal 17 we<br>werken werk i tele jaal 10 we<br>werken werk i tele ja de | ARCOURT BUTLER TECHNICAL UNIVERSITY , NAWABGAN | IJ 🧠 🗃 Super User 🌱 |
| Aumin Subject Course Mapp                                                                                       |                                                |                     |
| Create Sections                                                                                                 | ≡ Copy Teaching Plan (Admin)                   |                     |
| Section Allotment                                                                                               | = Copy Teaching Flan (Admin)                   |                     |
| Student Specialisation Choic                                                                                    | Copy From Section                              | Copy To Section     |
| Create Group For Specialisa                                                                                     | Session *                                      | Session *           |
| Specialisation Grouping (2nd                                                                                    | Select 👻                                       | Select              |
| Faculty Subject Allotment                                                                                       |                                                |                     |
| Promote Student                                                                                                 |                                                |                     |
| Subject Teaching Plan                                                                                           |                                                |                     |
| Create Teaching Plan                                                                                            |                                                |                     |
| Teaching Plan Report                                                                                            |                                                |                     |
| Teaching Plan Report (Admi                                                                                      |                                                |                     |
| Copy Teaching Plan                                                                                              |                                                |                     |
| Copy Teaching Plan (Admin)                                                                                      |                                                |                     |
| Time Table                                                                                                    |                                                |                     |
| Breaks During Lectures                                                                                          |                                                |                     |
| Master Time Table Report                                                                                        |                                                |                     |
|                                                                                                    |                                                |                     |
| Faculty Wise Report                                                                                             |                                                |                     |

- Time Table
  - Breaks during Lectures
  - Master time table Report
  - Faculty wise Report
  - o Subject load Entry
  - Subject Teaching Priority
  - Periods Availability
  - Venue Availability
  - Faculty Availability
  - Generate Time Table
  - Generate / Modify Time Table
  - Elective Subject Plotting
  - Modify Elective Subject Plotting
  - View Time Table Week Wise

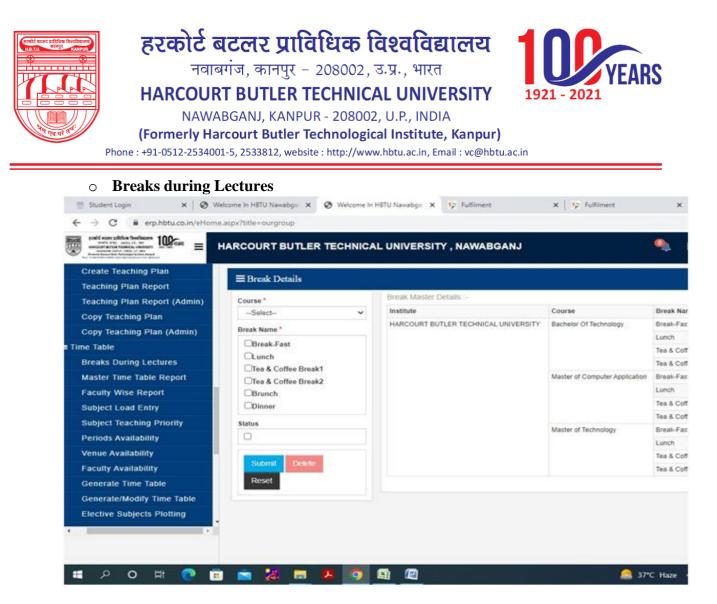

#### • Master time table report

| 🗑 Student Login 🛛 🗙 🔕                                                                                                    | Welcome In HBTU Nawabgan 🗙 | S Welcome In HBTU Nawabgan 🗙 | 5 Fulfilment  | 🗙 🛛 羚 Fulfilment | ×   +                   | $\sim$      | -       | đ | × |
|----------------------------------------------------------------------------------------------------|----------------------------|------------------------------|---------------|------------------|-------------------------|-------------|---------|---|---|
| ← → C 🔒 erp.hbtu.co.in/eHo                                                                                                    | me.aspx?title=ourgroup     |                              |               |                  |                         |             | * 0     |   | : |
| Schild Schild Sc | HARCOURT BUTLER            | TECHNICAL UNIVERSIT          | Y , NAWABGANJ |                  | 🍳 🛢 Su                  | iper User 🗸 |         |   | Î |
| Create Teaching Plan                                                                                                    | ■ Master Time Table        | Penort                       |               |                  |                         |             |         |   | Ē |
| Teaching Plan Report                                                                                                    |                            | Report                       |               |                  |                         |             |         |   |   |
| Teaching Plan Report (Admin)                                                                                                    | Session *                  | View Time Table OExce        | elOpdf Export | Reset            |                         |             |         |   |   |
| Copy Teaching Plan                                                                                                    | 2022-2023 🗸                |                              |               |                  |                         |             |         |   |   |
| Copy Teaching Plan (Admin)                                                                                                    | Course *                   | Time Table Plotted Summary   |               |                  |                         |             |         |   |   |
| a Time Table                                                                                                    | Select 🗸                   | ,                            |               |                  |                         |             |         |   |   |
| Breaks During Lectures                                                                                                    | Specialisation *           |                              |               |                  |                         |             |         |   |   |
| Master Time Table Report                                                                                                    | Select V                   |                              |               |                  |                         |             |         |   |   |
| Faculty Wise Report                                                                                                    | Semester *                 |                              |               |                  |                         |             |         |   |   |
| Subject Load Entry                                                                                                    |                            |                              |               |                  |                         |             |         |   |   |
| Subject Teaching Priority                                                                                                    | Section *                  |                              |               |                  |                         |             |         |   |   |
| Periods Availability                                                                                                    |                            |                              |               |                  |                         |             |         |   |   |
| Venue Availability                                                                                                    |                            |                              |               |                  |                         |             |         |   |   |
| Faculty Availability                                                                                                    |                            |                              |               |                  |                         |             |         |   |   |
| Generate Time Table                                                                                                    |                            |                              |               |                  |                         |             |         |   |   |
| Generate/Modify Time Table                                                                                                    |                            |                              |               |                  |                         |             |         |   |   |
| Elective Subjects Plotting                                                                                                    |                            |                              |               |                  |                         |             |         |   |   |
| 4                                                                                                    |                            |                              |               |                  |                         |             |         |   |   |
|                                                                                                    |                            |                              |               |                  |                         |             |         |   |   |
|                                                                                                    |                            |                              |               |                  |                         |             |         |   | - |
| I 🖉 🗘 🔿 🗄 💽 🛛                                                                                                    | 🗟 💼 🔀 💼 🛙                  | <b>Z</b> 🧿 🖾 🕅               |               |                  | 💄 37°C Haze \land ຼີຍ 🍕 | ) 🖫 d🗙 EN   | IG 16:1 |   | 5 |

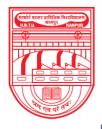

नवाबगंज, कानपुर – 208002, उ.प्र., भारत

HARCOURT BUTLER TECHNICAL UNIVERSITY

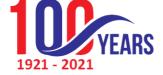

NAWABGANJ, KANPUR - 208002, U.P., INDIA

(Formerly Harcourt Butler Technological Institute, Kanpur)

Phone : +91-0512-2534001-5, 2533812, website : http://www.hbtu.ac.in, Email : vc@hbtu.ac.in

# Faculty wise Report

| 👼 Student Login 🛛 🗙 🛛 😒                                                                                                    | Welcome In HBTU Nawabgar 🗙 🔇 Welcome In HBTU Nawabgar 🗙 🌾 Fulfilment 🗙 🔅 Fulfilment | ×   + · · - • ×                                      |
|----------------------------------------------------------------------------------------------------|-------------------------------------------------------------------------------------|------------------------------------------------------|
| $\leftrightarrow$ $\rightarrow$ C $\cong$ erp.hbtu.co.in/eHo                                                                                                    | me.aspx?title=ourgroup                                                              | @ ☆ 🛊 🖬 😩 :                                          |
| Received a secret suffiction frame/familier<br>works were subscription frame/familier<br>MARKAN Secret subscription<br>MARKAN Secret subscription<br>Markan Secret subscription<br>Markan Secret subscription<br>M | HARCOURT BUTLER TECHNICAL UNIVERSITY , NAWABGANJ                                    | 🍳 🗃 Super User 🗸                                     |
| Create Teaching Plan                                                                                                    | ≡Faculty Wise Report                                                                |                                                      |
| Teaching Plan Report                                                                                                    | - raciny wise report                                                                |                                                      |
| Teaching Plan Report (Admin)                                                                                                    | Faculty Name *                                                                      |                                                      |
| Copy Teaching Plan                                                                                                    | Select View OExcelOpdf Export Reset                                                 |                                                      |
| Copy Teaching Plan (Admin)                                                                                                    |                                                                                     |                                                      |
| Time Table                                                                                                    |                                                                                     |                                                      |
| Breaks During Lectures                                                                                                    |                                                                                     |                                                      |
| Master Time Table Report                                                                                                    |                                                                                     |                                                      |
| Faculty Wise Report                                                                                                    |                                                                                     |                                                      |
| Subject Load Entry                                                                                                    |                                                                                     |                                                      |
| Subject Teaching Priority                                                                                                    |                                                                                     |                                                      |
| Periods Availability                                                                                                    |                                                                                     |                                                      |
| Venue Availability                                                                                                    |                                                                                     |                                                      |
| Faculty Availability                                                                                                    |                                                                                     |                                                      |
| Generate Time Table                                                                                                    |                                                                                     |                                                      |
| Generate/Modify Time Table                                                                                                    |                                                                                     |                                                      |
| Elective Subjects Plotting                                                                                                    |                                                                                     |                                                      |
| 4                                                                                                    |                                                                                     |                                                      |
|                                                                                                    |                                                                                     |                                                      |
|                                                                                                    |                                                                                     | -                                                    |
| <b>モ ク O 目 💽</b>                                                                                                    | 🗄 💼 🔀 📠 🚨 🧕 🚨 🖉 🖉                                                                   | ੇ 37°C Haze ∧ ਉਂ 📀 🖫 ਪ੍ਰੇx ENG 16-21<br>12-07-2022 🖣 |

# Subject load Entry

| 👼 Student Login 🛛 🗙 🛛 🕻                                                                                                    | 🔇 Welcome In HBTU Nawabganj Ca 🗙 | 😵 Welcome In HBTU Nawabganj Ca 🗙 | 🞾 Fulfilment | ×   +      | ~                             | - 0                 | ×          |
|----------------------------------------------------------------------------------------------------|----------------------------------|----------------------------------|--------------|------------|-------------------------------|---------------------|------------|
| $\leftrightarrow$ $\rightarrow$ C $\oplus$ erp.hbtu.co.in/eHor                                                                                                    | ne.aspx?title=ourgroup           |                                  |              |            | ê t                           | * 🗆 (               | <b>.</b> : |
| Restly access sufficient freediments<br>works and the second second | HARCOURT BUTLER TE               | CHNICAL UNIVERSITY , NAV         | /ABGANJ      | ٩          | Super User 🗸                  |                     | <b>^</b>   |
| Create Teaching Plan                                                                                                    |                                  |                                  |              |            |                               |                     |            |
| Teaching Plan Report                                                                                                    | _ Subject Load Entry             |                                  |              |            |                               |                     | -          |
| Teaching Plan Report (Admin)                                                                                                    | Session *                        | Submit Print Reset               |              |            |                               |                     |            |
| Copy Teaching Plan                                                                                                    | Select V                         | Subject List :-                  |              |            |                               |                     |            |
| Copy Teaching Plan (Admin)                                                                                                    | Course *                         | No record found to display       |              |            |                               |                     |            |
| Time Table                                                                                                    |                                  |                                  |              |            |                               |                     |            |
| Breaks During Lectures                                                                                                    | Specialisation *                 |                                  |              |            |                               |                     |            |
| Master Time Table Report                                                                                                    |                                  |                                  |              |            |                               |                     |            |
| Faculty Wise Report                                                                                                    | Semester No *                    |                                  |              |            |                               |                     |            |
| Subject Load Entry                                                                                                    |                                  |                                  |              |            |                               |                     |            |
| Subject Teaching Priority                                                                                                    |                                  |                                  |              |            |                               |                     |            |
| Periods Availability                                                                                                    |                                  |                                  |              |            |                               |                     |            |
| Venue Availability                                                                                                    |                                  |                                  |              |            |                               |                     |            |
| Faculty Availability                                                                                                    |                                  |                                  |              |            |                               |                     |            |
| Generate Time Table                                                                                                    |                                  |                                  |              |            |                               |                     |            |
| Generate/Modify Time Table                                                                                                    |                                  |                                  |              |            |                               |                     |            |
| Elective Subjects Plotting                                                                                                    |                                  |                                  |              |            |                               |                     |            |
| •                                                                                                    |                                  |                                  |              |            |                               |                     |            |
| I P O H 💽                                                                                                    | 🖻 💼 🔣 🛤 🛤                        | 🧿 🖽 🐚                            |              | 📥 37℃ Haze | ^ ලි 📀 ঢ়ৄ ╣ <sub>x</sub> ENG | 16:35<br>12-07-2022 | 5          |

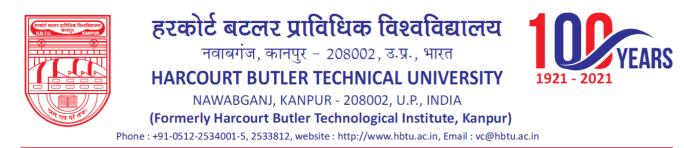

## **Subject Teaching Priority**

| 🐺 Student Login 🛛 🗙                                                                                                    | 🗿 Welcome In HBTU Nawabganj Ca 🗙 🛛 😒 Welcome In HBTU Nawa | bganj Ca 🗙 🧏 Fulfilment | ×   +             | $\vee$                       | - 0                 | ×          |
|----------------------------------------------------------------------------------------------------|-----------------------------------------------------------|-------------------------|-------------------|------------------------------|---------------------|------------|
| ← → C 🔒 erp.hbtu.co.in/eHo                                                                                                    | ne.aspx?title=ourgroup                                    |                         |                   | 12 \$                        | * 🗆 (               | <b>.</b> : |
| Received access set full the first flates and the set of the set of the set o | HARCOURT BUTLER TECHNICAL UNIVERSI                        | TY , NAWABGANJ          | ٩                 | Super User 🗠                 |                     | Î          |
| Create Teaching Plan<br>Teaching Plan Report                                                                                                    |                                                           |                         |                   |                              |                     |            |
| Teaching Plan Report (Admin)                                                                                                    |                                                           | lete                    |                   |                              |                     |            |
| Copy Teaching Plan                                                                                                    | Select V                                                  |                         |                   |                              |                     | - 11       |
| Copy Teaching Plan (Admin)                                                                                                    | Course *                                                  |                         |                   |                              |                     |            |
| Time Table                                                                                                    | Select V                                                  |                         |                   |                              |                     |            |
| Breaks During Lectures                                                                                                    | Specialisation *                                          |                         |                   |                              |                     |            |
| Master Time Table Report                                                                                                    |                                                           |                         |                   |                              |                     |            |
| Faculty Wise Report                                                                                                    | Semester*                                                 |                         |                   |                              |                     |            |
| Subject Load Entry                                                                                                    |                                                           |                         |                   |                              |                     |            |
| Subject Teaching Priority                                                                                                    | Subject Type *                                            |                         |                   |                              |                     |            |
| Periods Availability                                                                                                    | OPractical                                                |                         |                   |                              |                     |            |
| Venue Availability                                                                                                    |                                                           |                         |                   |                              |                     |            |
| Faculty Availability                                                                                                    |                                                           |                         |                   |                              |                     |            |
| Generate Time Table                                                                                                    |                                                           |                         |                   |                              |                     |            |
| Generate/Modify Time Table                                                                                                    |                                                           |                         |                   |                              |                     |            |
| Elective Subjects Plotting                                                                                                    |                                                           |                         |                   |                              |                     |            |
| 4                                                                                                    | *                                                         |                         |                   |                              |                     |            |
|                                                                                                    |                                                           |                         |                   |                              |                     |            |
|                                                                                                    |                                                           |                         |                   |                              |                     | -          |
| 📕 ク O 🗎 💽 (                                                                                                    | 🗄 🚖 🔀 📻 🗷 🦻 🔛                                             |                         | 🔷 36°C Light rain | ∧ ලි 📀 ঢ় d <sub>8</sub> ENG | 16:51<br>12-07-2022 | -          |

# **Periods Availability**

## Session, Course, Specialization, Year-Sem

| 👼 Student Login 🛛 🗙 🛛 🕻                                                                                                    | 🗿 Welcome In HBTU Nawabganj Ca 🗙 | S Welcome In HBTU Nawabganj | Ca 🗙 羚 Fulfilment | ×   +                   | ~                             | - 0                 | $\times$ |
|----------------------------------------------------------------------------------------------------|----------------------------------|-----------------------------|-------------------|-------------------------|-------------------------------|---------------------|----------|
| $\leftrightarrow$ $\rightarrow$ C $\cong$ erp.hbtu.co.in/eHon                                                                                                    | ne.aspx?title=ourgroup           |                             |                   |                         |                               | * 🗆 😩               | :        |
| Reality Costs Sufficient Research Street Street Str | HARCOURT BUTLER TEC              | CHNICAL UNIVERSITY ,        | NAWABGANJ         | ۹ =                     | Super User 🗸                  |                     | *        |
| Create Teaching Plan                                                                                                    | Periods Availability             |                             |                   |                         |                               |                     |          |
| Teaching Plan Report                                                                                                    | = Periods Availability           |                             |                   |                         |                               |                     |          |
| Teaching Plan Report (Admin)                                                                                                    |                                  |                             |                   |                         |                               |                     |          |
| Copy Teaching Plan                                                                                                    | Session *                        | 2022-2023                   | Course *          | Select                  | ~                             |                     |          |
| Copy Teaching Plan (Admin)                                                                                                    | Specialization                   |                             | Year - Sem *      |                         | ~                             |                     |          |
| a Time Table                                                                                                    |                                  |                             |                   |                         |                               |                     |          |
| Breaks During Lectures                                                                                                    |                                  |                             | Save Reset        |                         |                               |                     |          |
| Master Time Table Report                                                                                                    |                                  |                             |                   |                         |                               |                     |          |
| Faculty Wise Report                                                                                                    |                                  |                             |                   |                         |                               |                     |          |
| Subject Load Entry                                                                                                    |                                  |                             |                   |                         |                               |                     |          |
| Subject Teaching Priority                                                                                                    |                                  |                             |                   |                         |                               |                     |          |
| Periods Availability                                                                                                    |                                  |                             |                   |                         |                               |                     |          |
| Venue Availability                                                                                                    |                                  |                             |                   |                         |                               |                     |          |
| Faculty Availability                                                                                                    |                                  |                             |                   |                         |                               |                     |          |
| Generate Time Table                                                                                                    |                                  |                             |                   |                         |                               |                     |          |
| Generate/Modify Time Table                                                                                                    |                                  |                             |                   |                         |                               |                     |          |
| Elective Subjects Plotting                                                                                                    |                                  |                             |                   |                         |                               |                     |          |
| 4                                                                                                    | •                                |                             |                   |                         |                               |                     |          |
|                                                                                                    |                                  |                             |                   |                         |                               |                     |          |
|                                                                                                    |                                  |                             |                   |                         |                               |                     | -        |
| 🔳 🗩 o 🖽 💽                                                                                                    | 🗄 💼 🔀 🖬 🖊                        | <b>9 🕅 </b>                 |                   | 🔷 36°C Light rain \land | ତ୍ରି 📀 🖫 d <mark>x</mark> ENG | 16:53<br>12-07-2022 | 1        |

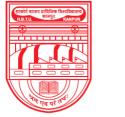

नवाबगंज, कानपुर - 208002, उ.प्र., भारत

HARCOURT BUTLER TECHNICAL UNIVERSITY

NAWABGANJ, KANPUR - 208002, U.P., INDIA

(Formerly Harcourt Butler Technological Institute, Kanpur)

Phone : +91-0512-2534001-5, 2533812, website : http://www.hbtu.ac.in, Email : vc@hbtu.ac.in

# Venue Availability

#### New Insert

### For Multi Room Simultaneously

| 👹 Student Login 🛛 🗙 🛛 🕻                                                                                                    | 🗿 Welcome In HBTU Nawabganj Ca 🗙 | S Welcome In H | <b>BTU Nawabganj</b> Ca | × 🌾 Fulfilment                | ×   +  |                    | ~            | - 0                 | ×   |
|----------------------------------------------------------------------------------------------------|----------------------------------|----------------|-------------------------|-------------------------------|--------|--------------------|--------------|---------------------|-----|
| ← → C 🔒 erp.hbtu.co.in/eHon                                                                                                    | ne.aspx?title=ourgroup           |                |                         |                               |        |                    | 12 12        | * 🗆 🔮               | 1 E |
| scalific scale softlikes fireditations in the softlike state and the softlike state and the | HARCOURT BUTLER TE               | CHNICAL UNI    | VERSITY, N              | AWABGANJ                      |        | <b>)</b> =         | Super User 🗠 |                     | Î   |
| Create Teaching Plan                                                                                                    |                                  |                |                         |                               |        |                    |              |                     |     |
| Teaching Plan Report                                                                                                    | Venue Availability               |                |                         |                               |        |                    |              |                     |     |
| Teaching Plan Report (Admin)                                                                                                    |                                  |                |                         |                               |        |                    |              |                     |     |
| Copy Teaching Plan                                                                                                    | Session *                        | 2022-2023      | ~                       | Course *                      |        | Select             | ~            |                     |     |
| Copy Teaching Plan (Admin)                                                                                                    | Specialization                   |                | ~                       | Year-Sem                      |        |                    | ~            |                     |     |
| a Time Table                                                                                                    | Group                            |                |                         | Room Type                     |        | Select             | ~            |                     |     |
| Breaks During Lectures                                                                                                    | Room                             |                | ~                       | Subject Name                  |        |                    | ~            |                     |     |
| Master Time Table Report                                                                                                    |                                  |                |                         |                               |        |                    |              |                     |     |
| Faculty Wise Report                                                                                                    |                                  | Save           | New Insert              | For Multi Room Simultaneously | Delete | Reset              |              |                     |     |
| Subject Load Entry                                                                                                    |                                  |                |                         |                               |        |                    |              |                     |     |
| Subject Teaching Priority                                                                                                    |                                  |                |                         |                               |        |                    |              |                     |     |
| Periods Availability                                                                                                    |                                  |                |                         |                               |        |                    |              |                     |     |
| Venue Availability                                                                                                    |                                  |                |                         |                               |        |                    |              |                     |     |
| Faculty Availability                                                                                                    |                                  |                |                         |                               |        |                    |              |                     |     |
| Generate Time Table                                                                                                    |                                  |                |                         |                               |        |                    |              |                     |     |
| Generate/Modify Time Table                                                                                                    |                                  |                |                         |                               |        |                    |              |                     |     |
| Elective Subjects Plotting                                                                                                    |                                  |                |                         |                               |        |                    |              |                     |     |
| 4                                                                                                    |                                  |                |                         |                               |        |                    |              |                     |     |
|                                                                                                    |                                  |                |                         |                               |        |                    |              |                     |     |
|                                                                                                    |                                  |                |                         |                               |        |                    |              |                     | -   |
| i 💿 🖽 o 🔍 📄                                                                                                    | 🗄 💼 🔀 🚍 🖪                        | <b>O</b> 🖾     |                         |                               | 🔷 36°  | C Light rain \land | ලි 📀 🖵 🔩 ENG | 16:55<br>12-07-2022 | 5   |

RS

- 2021

# **Faculty Availability**

## Faculty NameStatus Block Availability if partially engaged

|                                                                                                    | Welcome In HBTL                             |               |              |                                          |                       |                   |               |                    |            |   | -   |
|----------------------------------------------------------------------------------------------------|---------------------------------------------|---------------|--------------|------------------------------------------|-----------------------|-------------------|---------------|--------------------|------------|---|-----|
| → C                                                                                                    | ie.aspx?title=ourg                          | Iroup         |              |                                          |                       |                   |               |                    |            | * | Ш ( |
| Stabling and the stable and the stable and the stab | HARCOURT                                    | BUTLER        | TECHNICAL (  | JNIVERSITY , I                           | NAWABGANJ             |                   |               | 🔍 📰 Sup            | ber User V |   |     |
| reate Teaching Plan                                                                                                    | - n - h                                     |               |              |                                          |                       |                   |               |                    |            |   |     |
| aching Plan Report                                                                                                    | = Faculty                                   | y Availabilit | У            |                                          |                       |                   |               |                    |            |   |     |
| aching Plan Report (Admin)                                                                                                    |                                             |               |              |                                          |                       |                   |               |                    |            |   |     |
| opy Teaching Plan                                                                                                    |                                             | Facul         | Ity Name     |                                          |                       | Q                 |               |                    |            |   |     |
| opy Teaching Plan (Admin)                                                                                                    |                                             | S             | tatus        | Active                                   |                       |                   |               |                    |            |   |     |
| Table                                                                                                    |                                             |               | -            |                                          |                       |                   |               |                    |            |   |     |
|                                                                                                    |                                             |               |              |                                          |                       |                   |               |                    |            |   |     |
| eaks During Lectures                                                                                                    |                                             |               | Submit       | Reset                                    | Block availability if | partially engaged | Set Default / | Availability       |            |   |     |
| eaks During Lectures<br>aster Time Table Report                                                                                                    |                                             |               | Submit       | Reset                                    | Block availability if | partially engaged | Set Default / | Availability       |            |   |     |
|                                                                                                    | Select All                                  |               | Submit       | Reset                                    | Block availability if | partially engaged | Set Default / | Availability       |            |   |     |
| ister Time Table Report<br>culty Wise Report                                                                                                    | Select All                                  | P1            | Submit<br>P2 | Reset                                    | Block availability if | partially engaged | Set Default / | Availability<br>P7 | P8         |   |     |
| ister Time Table Report<br>culty Wise Report<br>bject Load Entry                                                                                                    |                                             | P1            |              |                                          |                       |                   |               |                    | P8         |   |     |
| ster Time Table Report<br>culty Wise Report<br>bject Load Entry<br>bject Teaching Priority                                                                                                    | Week Days                                   |               | P2           | P3                                       | P4                    | P5                | P6            | P7                 |            |   |     |
| ister Time Table Report<br>culty Wise Report<br>bject Load Entry<br>bject Teaching Priority<br>riods Availability                                                                                                    | Week Days<br>Monday<br>Tuesday              |               | P2<br>       | P3                                       | P4                    | P5                | P6            | P7                 |            |   |     |
| aster Time Table Report                                                                                                    | Week Days<br>Monday<br>Tuesday<br>Wednesday |               | P2           | P3                                       | P4                    | P5                | P6            | P7                 |            |   |     |
| ester Time Table Report<br>culty Wise Report<br>bject Load Entry<br>bject Teaching Priority<br>riods Availability<br>nue Availability                                                                                                    | Week Days<br>Monday<br>Tuesday              |               | P2<br>       | P3                                       | P4                    | P5                | P6            | P7                 |            |   |     |
| ister Time Table Report<br>culty Wise Report<br>bject Load Entry<br>bject Teaching Priority<br>riods Availability<br>nue Availability<br>culty Availability                                                                                                    | Week Days<br>Monday<br>Tuesday<br>Wednesday |               | P2           | P3 0 0 0 0 0 0 0 0 0 0 0 0 0 0 0 0 0 0 0 | P4                    | P5                | P6            | P7                 |            |   |     |

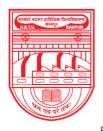

नवाबगंज, कानपुर - 208002, उ.प्र., भारत

HARCOURT BUTLER TECHNICAL UNIVERSITY

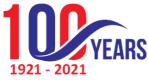

NAWABGANJ, KANPUR - 208002, U.P., INDIA (Formerly Harcourt Butler Technological Institute, Kanpur) Phone : +91-0512-2534001-5, 2533812, website : http://www.hbtu.ac.in, Email : vc@hbtu.ac.in

## Hostel

Transaction Report

# Transaction

Room Allotment Requisition Room Change Approval Room Change Room Change

Hostel Occupancy **Room Allotment** Room Allotment To Hostel Name

Is Fee Paid Hostel Floor

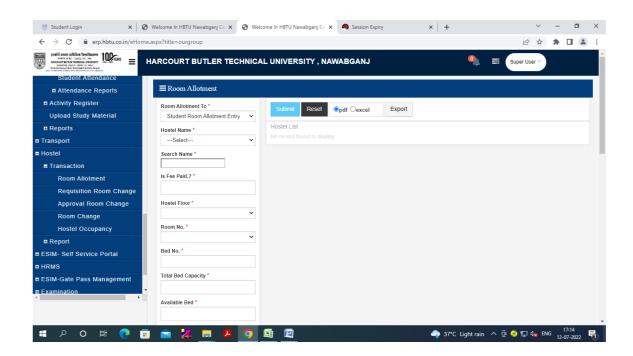

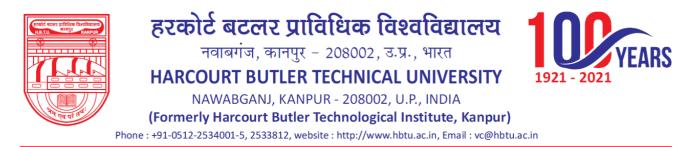

Room No, Bed No, Available Bed

## **Requisition Room Change**

| 🐺 Student Login 🛛 🗙 🦉       | Welcome In HBTU Nawabgan | j Ca 🗙 🔇 Welcome In HBTU Naw | abganj Ca 🗙 🧠 Session Expiry       | ×   +             | $\vee$                      | - 0                 | × |
|-----------------------------|--------------------------|------------------------------|------------------------------------|-------------------|-----------------------------|---------------------|---|
| ← → C 🔒 erp.hbtu.co.in/eHom | e.aspx?title=ourgroup    |                              |                                    |                   | 臣☆                          | * 🗆 😩               | : |
|                             | HARCOURT BUTLE           | R TECHNICAL UNIVERS          | ITY, NAWABGANJ                     | <b></b>           | Super User 🗸                |                     | Î |
| Student Attendance          |                          |                              |                                    |                   |                             |                     |   |
| Attendance Reports          | $\equiv$ Room Chang R    | equest                       |                                    |                   |                             |                     |   |
| Activity Register           |                          |                              |                                    |                   |                             |                     |   |
| Upload Study Material       | Doc. Type *              | Deem Oberen Deemistree       | Doc. No                            |                   |                             |                     |   |
| Reports                     |                          | Room Change Requistion       | ▼ 000.100                          | 01                |                             |                     |   |
| Transport                   | Course                   | Select                       | <ul> <li>Specialization</li> </ul> | Select            | ~                           |                     |   |
| ■ Hostel                    | Student                  |                              | Student ID                         |                   |                             |                     |   |
| Transaction                 | Name                     |                              |                                    |                   |                             |                     |   |
| Room Allotment              | Existing Room No.        |                              | Requested Room                     |                   | ~                           |                     |   |
| Requisition Room Change     |                          |                              | No. *                              |                   |                             |                     |   |
| Approval Room Change        | Remarks                  |                              |                                    |                   |                             |                     |   |
| Room Change                 |                          |                              |                                    |                   |                             |                     |   |
| Hostel Occupancy            |                          |                              | 10                                 |                   |                             |                     |   |
| ■ Report                    |                          |                              |                                    |                   |                             |                     |   |
| ESIM- Self Service Portal   |                          |                              | Save Reset                         | Delete            |                             |                     |   |
| ■ HRMS                      |                          |                              |                                    |                   |                             |                     |   |
| ESIM-Gate Pass Management   |                          |                              |                                    |                   |                             |                     |   |
| Examination                 |                          |                              |                                    |                   |                             |                     |   |
|                             |                          |                              |                                    |                   |                             |                     |   |
|                             |                          |                              |                                    |                   |                             |                     | - |
| 🖶 🔎 O 🛱 💽 🖬                 | 🖻 🔀 💻                    | 😕 🧿 🖾 🕅                      |                                    | 🔷 37°C Light rain | ^ @ 📀 ঢ় d <sub>x</sub> ENG | 17:15<br>12-07-2022 | 5 |

# **Approval Room Change**

| 🗑 Student Login 🛛 🗙 🛛 😨      | Welcome In HBTU Nawabganj       | j Ca 🗙 🔇 Welcome In HBTU Na | wabganj Ca 🗙 🧠 Session Expiry | ×   +        | \<br>\       | - 0      |  |  |
|------------------------------|---------------------------------|-----------------------------|-------------------------------|--------------|--------------|----------|--|--|
| ← → C 🔒 erp.hbtu.co.in/eHome | e.aspx?title=ourgroup           |                             |                               |              | Ê            | * 🛊 🖬 😩  |  |  |
|                              | HARCOURT BUTLE                  | R TECHNICAL UNIVER          | SITY, NAWABGANJ               |              | Super User   |          |  |  |
| Student Attendance           |                                 |                             |                               |              |              |          |  |  |
| Attendance Reports           | ■ Room Change Requisition Entry |                             |                               |              |              |          |  |  |
| Activity Register            |                                 |                             |                               |              |              |          |  |  |
| Upload Study Material        | Doc. Type *                     | Room Change Requistion      | V Doc. I                      | No           |              |          |  |  |
| Reports                      |                                 |                             |                               |              |              |          |  |  |
| Transport                    |                                 |                             |                               |              |              |          |  |  |
| ■ Hostel                     | Requisition No.                 | Room/Qtr No.                | Room Detail'(s                | Alloted Room | Reg Room No. | Approved |  |  |
| ■ Transaction                | Requisition No.                 | Room/Qu No.                 | Student Emp Name              | Alloted Room | Req Room No. | Approved |  |  |
| Room Allotment               |                                 |                             |                               |              |              |          |  |  |
| Requisition Room Change      |                                 |                             |                               |              |              |          |  |  |
| Approval Room Change         |                                 |                             |                               |              |              |          |  |  |
| Room Change                  | (                               |                             | Save Reset                    | Delete       |              |          |  |  |
| Hostel Occupancy             |                                 |                             |                               |              |              |          |  |  |
| ■ Report                     |                                 |                             |                               |              |              |          |  |  |
| ESIM- Self Service Portal    |                                 |                             |                               |              |              |          |  |  |
| ■ HRMS                       |                                 |                             |                               |              |              |          |  |  |
| ESIM-Gate Pass Management    |                                 |                             |                               |              |              |          |  |  |
| Examination     ✓            | •                               |                             |                               |              |              |          |  |  |
|                              |                                 |                             |                               |              |              |          |  |  |
|                              |                                 |                             |                               |              |              |          |  |  |

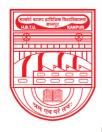

नवाबगंज, कानपुर - 208002, उ.प्र., भारत

HARCOURT BUTLER TECHNICAL UNIVERSITY

NAWABGANJ, KANPUR - 208002, U.P., INDIA

(Formerly Harcourt Butler Technological Institute, Kanpur)

Phone : +91-0512-2534001-5, 2533812, website : http://www.hbtu.ac.in, Email : vc@hbtu.ac.in

# **Room Change**

| 🦉 Student Login 🛛 🗙 🔤                                                                                                    | S Welcome In HBTU Nawabganj Ca 🗙 | 🕉 Welcome In HBTU Nawabganj Ca 🗙 🔍 🌖 Session Expi | ry ×   +                | v – 0 X                                         |
|----------------------------------------------------------------------------------------------------|----------------------------------|---------------------------------------------------|-------------------------|-------------------------------------------------|
| ← → C 🔒 erp.hbtu.co.in/eHor                                                                                                    | me.aspx?title=ourgroup           |                                                   |                         | 🖻 🖈 🕈 🖬 😩 :                                     |
| Realify access sufficient freedfaunces<br>works ware - source - sourc | HARCOURT BUTLER TECH             | NICAL UNIVERSITY , NAWABGANJ                      | 0, ਵ                    | Super User V                                    |
| Student Attendance                                                                                                    |                                  |                                                   |                         |                                                 |
| Attendance Reports                                                                                                    | ■ Room Change Entry              |                                                   |                         |                                                 |
| Activity Register                                                                                                    | Doc. Type *                      | Student Room Change                               | Doc. No 01              |                                                 |
| Upload Study Material                                                                                                    | Student Name *                   | ٩                                                 | Reg No                  |                                                 |
| Reports                                                                                                    | Existing Room No.                | ~                                                 | Requested<br>Room No.   | ~                                               |
| ■ Transport                                                                                                    | Alloted Room No.*                |                                                   | Remarks                 | -•-                                             |
| ■ Hostel                                                                                                    |                                  |                                                   |                         |                                                 |
| Transaction                                                                                                    |                                  | Save Reset Delete                                 |                         |                                                 |
| Room Allotment                                                                                                    | Requested Room No.               |                                                   |                         |                                                 |
| Requisition Room Change                                                                                                    |                                  |                                                   |                         |                                                 |
| Approval Room Change                                                                                                    |                                  |                                                   |                         |                                                 |
| Room Change                                                                                                    |                                  |                                                   |                         |                                                 |
| Hostel Occupancy                                                                                                    |                                  |                                                   |                         |                                                 |
| ■ Report                                                                                                    |                                  |                                                   |                         |                                                 |
| ESIM- Self Service Portal                                                                                                    |                                  |                                                   |                         |                                                 |
| II HRMS                                                                                                    |                                  |                                                   |                         |                                                 |
| ESIM-Gate Pass Management                                                                                                    |                                  |                                                   |                         |                                                 |
|                                                                                                    |                                  |                                                   |                         |                                                 |
|                                                                                                    |                                  |                                                   |                         |                                                 |
|                                                                                                    |                                  |                                                   |                         | -                                               |
| 🖷 🔎 O 🛱 💽 🛛                                                                                                    | 😇 💼 🔀 📄                          | 🧿 🖾 🔟                                             | 🔷 37°C Light rain \land | ලි 📀 🖫 d <sub>≥</sub> ENG 17:16<br>12-07-2022 🗟 |

# **Hostel Occupancy**

| 👼 Student Login 🛛 🗙 🖉 We                                       | elcome In HBTU Nawabganj Ca | × 🔇 Welcome In HBTU Nawabganj | Ca 🗙 🧠 Sessio | n Expiry ×           | +             | $\sim$       | - 0   | ×          |
|----------------------------------------------------------------|-----------------------------|-------------------------------|---------------|----------------------|---------------|--------------|-------|------------|
| $\leftrightarrow$ $\rightarrow$ C $($ erp.hbtu.co.in/eHome.asp | px?title=ourgroup           |                               |               |                      |               | 6 \$         | * 🗆 ( | <b>.</b> : |
|                                                                | RCOURT BUTLER 1             | ECHNICAL UNIVERSITY,          | NAWABGAN      | J                    | ۵ 🕼           | Super User ~ |       | Â          |
| Student Attendance                                             |                             |                               |               |                      |               |              |       |            |
| Attendance Reports                                             | Complain Entry              |                               |               |                      |               |              |       |            |
| Activity Register                                              | oc Type *                   | Student Room Allotment        | ~             | Hostel / Residence * | Select Option | ~            |       |            |
| Upload Study Material Fro                                      | om Date                     |                               |               | To Date              |               |              |       |            |
| ■ Reports                                                      |                             | _                             |               |                      |               |              |       | - 11       |
| ■ Transport                                                    |                             | Get                           | Details Re    | eset Print           |               |              |       |            |
| ■ Hostel                                                       |                             |                               |               |                      |               |              |       |            |
| ■ Transaction                                                  |                             |                               |               |                      |               |              |       |            |
| Room Allotment                                                 |                             |                               |               |                      |               |              |       |            |
| Requisition Room Change                                        |                             |                               |               |                      |               |              |       |            |
| Approval Room Change                                           |                             |                               |               |                      |               |              |       |            |
| Room Change                                                    |                             |                               |               |                      |               |              |       |            |
| Hostel Occupancy                                               |                             |                               |               |                      |               |              |       |            |
| ■ Report                                                       |                             |                               |               |                      |               |              |       |            |
| ESIM- Self Service Portal                                      |                             |                               |               |                      |               |              |       |            |
| II HRMS                                                        |                             |                               |               |                      |               |              |       |            |
| ESIM-Gate Pass Management                                      |                             |                               |               |                      |               |              |       |            |
| Examination                                                    |                             |                               |               |                      |               |              |       |            |
|                                                                |                             |                               |               |                      |               |              |       |            |
|                                                                |                             |                               |               |                      |               |              |       | -          |

RS

1921 - 2021

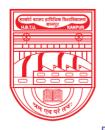

नवाबगंज, कानपुर - 208002, उ.प्र., भारत

HARCOURT BUTLER TECHNICAL UNIVERSITY

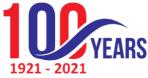

NAWABGANJ, KANPUR - 208002, U.P., INDIA (Formerly Harcourt Butler Technological Institute, Kanpur) Phone : +91-0512-2534001-5, 2533812, website : http://www.hbtu.ac.in, Email : vc@hbtu.ac.in

Report Hostel Fee Report Hostel Report Hostel Fee Report

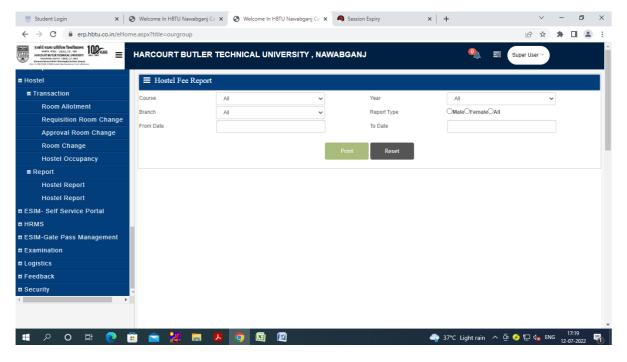

Course, Year, Branch, Report Type, From Date, To Date **Hostel Report** 

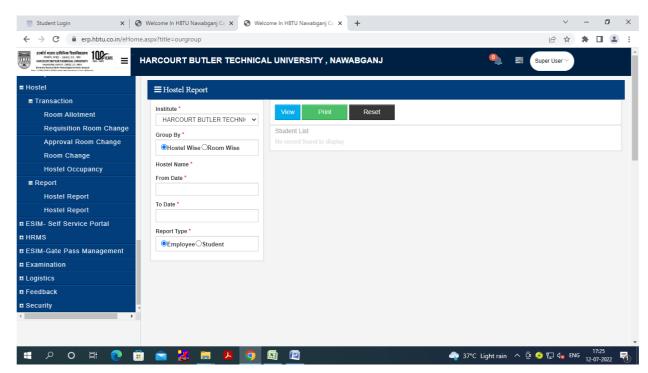

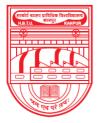

नवाबगंज, कानपुर - 208002, उ.प्र., भारत

HARCOURT BUTLER TECHNICAL UNIVERSITY

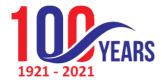

NAWABGANJ, KANPUR - 208002, U.P., INDIA (Formerly Harcourt Butler Technological Institute, Kanpur)

Phone : +91-0512-2534001-5, 2533812, website : http://www.hbtu.ac.in, Email : vc@hbtu.ac.in

## Attendance

## Student Attendance

### New Edit/Update

| 🗑 Student Login 🛛 🗙 🔇                                                                                                    | Welcome In HBTU Nawabganj Ca 🗙 🕂 |                 | ∨ - ⊡ ×                           |
|----------------------------------------------------------------------------------------------------|----------------------------------|-----------------|-----------------------------------|
| ← → C 🔒 erp.hbtu.co.in/eHome                                                                                                    | aspx?title=ourgroup              |                 | 🖻 🖈 🖪 😩 :                         |
| Reference selfatue feesfatueren<br>work, erge - aanz, al., ee<br>Marine de antieren en antieren en antieren<br>Marine de antieren en antieren en antieren<br>Marine de antieren en antieren en antieren<br>Marine de antieren en antieren en antieren<br>Marine de antieren en antieren en antieren<br>Marine de antieren en antieren en antieren<br>Marine de antieren en antieren en antieren<br>Marine de antieren en antieren en antieren en antieren<br>Marine de antieren en antieren en antieren en antieren<br>Marine de antieren en antieren en antiere | HARCOURT BUTLER TECHNICAL UNIVER | SITY, NAWABGANJ | 🍳 🗟 Super User 🗸                  |
| Generate Time Table                                                                                                    |                                  |                 |                                   |
| Generate/Modify Time Table                                                                                                    | New      Edit/Update             | Submit Reset    |                                   |
| Elective Subjects Plotting                                                                                                    | Course *                         | Submit Reset    |                                   |
| Modify Elective Subject Plot                                                                                                    | Select V                         | Total Absent    | Present                           |
| View Time Table Week Wise                                                                                                    | Subject *                        |                 |                                   |
| E Attendance                                                                                                    | Select V                         | Student List :- |                                   |
| Student Attendance                                                                                                    | Attendance Date *                |                 |                                   |
| Attendance Reports                                                                                                    | DDMMYYYY                         |                 |                                   |
| Attendance Monitoring                                                                                                    | Class No. *                      |                 |                                   |
| Attandance Monitoring (A                                                                                                    | 1st 2nd 3rd 4th 5th 6th          |                 |                                   |
| Attendance Register Date                                                                                                    | □7th □8th □9th □10th □11th □12th |                 |                                   |
| Attendance Register Date                                                                                                    |                                  |                 |                                   |
| Student Subject Wise Atte                                                                                                    |                                  |                 |                                   |
| Short Attendance                                                                                                    |                                  |                 |                                   |
| Activity Register                                                                                                    |                                  |                 |                                   |
| Upload Study Material                                                                                                    |                                  |                 |                                   |
| ■ Reports                                                                                                    |                                  |                 |                                   |
| 4                                                                                                    |                                  |                 |                                   |
|                                                                                                    |                                  |                 |                                   |
|                                                                                                    |                                  |                 |                                   |
| 🔳 🤉 O 🛱 💽 🗐                                                                                                    | 🚖 🔣 🚍 😕 🧿 🖾 🖉                    |                 | 36°C Light rain ^ 면 📀 🖓 다 🕫 18:12 |

## **Attendance Report**

Attendance Monitoring

Attendance Monitoring (Admin)

Attendance Register Date Wise

Student Subject Wise Attendance

Short Attendance

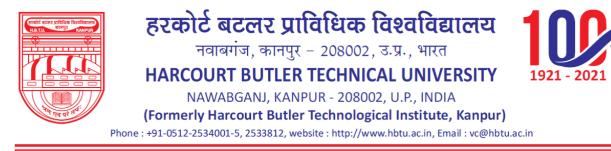

RS

# **Attendance Monitoring**

| 🗑 Student Login 🛛 🗙 🔇                                      | Welcome In HBTU Nawabganj Ca 🗙 | +                      |                | ~                              | - 0 ×          |
|------------------------------------------------------------|--------------------------------|------------------------|----------------|--------------------------------|----------------|
| $\leftrightarrow$ $\rightarrow$ C $($ erp.hbtu.co.in/eHome | e.aspx?title=ourgroup          |                        |                | ê t                            | * 🖬 🛋 🗄        |
|                                                            | HARCOURT BUTLER TE             | CHNICAL UNIVERSITY , N | AWABGANJ       | 🔍 🚍 Super User 🗸               |                |
| Generate Time Table                                        |                                | g                      |                |                                |                |
| Generate/Modify Time Table Elective Subjects Plotting      | Course *                       | Select                 | Year-Sem *     | Select                         | ~              |
| Modify Elective Subject Plotting                           | Date From *                    | DDMMYYYY               | Date To *      | DDMMYYYY                       |                |
| View Time Table Week Wise                                  | Cut-Off*                       |                        | Period Type    | All                            | ~              |
| Attendance                                                 |                                |                        | Export To *    | ●.Pdf〇.xls                     |                |
| Student Attendance                                         | Report Type *                  | Detailed OSummary      | View Export Re | set                            |                |
| Attendance Reports                                         |                                | Octailed Countinuity   |                |                                |                |
| Attendance Monitoring                                      |                                |                        |                |                                |                |
| Attandance Monitoring (Admir                               |                                |                        |                |                                |                |
| Attendance Register Date Wis                               |                                |                        |                |                                |                |
| Attendance Register Date Wis                               |                                |                        |                |                                |                |
| Student Subject Wise Attenda                               |                                |                        |                |                                |                |
| Short Attendance                                           |                                |                        |                |                                |                |
| a Activity Register                                        |                                |                        |                |                                |                |
| Upload Study Material                                      |                                |                        |                |                                |                |
| Reports                                                    |                                |                        |                |                                |                |
| 4 b                                                        |                                |                        |                |                                |                |
|                                                            |                                |                        |                |                                |                |
|                                                            |                                |                        |                |                                |                |
| 🔳 🖓 O 🛱 💽 🥫                                                | ) 💼 🔣 🚍 🖪                      | <b>9 🙉 </b>            |                | ) 36°CLight rain \land 🖻 📀 🖫 🔩 | ENG 12-07-2022 |

## Attendance Monitoring (Admin)

Course, Year-Sem, From Date, To Date Attendance, Cutoff, Period Type, Faculty Name

| 🗑 Student Login 🛛 🗙 🔮                                                                                                    | • Welcome In HBTU Nawabganj Ca | × +                     |          |                   | $\checkmark$   | - 0          | ×   |
|----------------------------------------------------------------------------------------------------|--------------------------------|-------------------------|----------|-------------------|----------------|--------------|-----|
| ← → C 🔒 erp.hbtu.co.in/eHome                                                                                                    | e.aspx?title=ourgroup          |                         |          |                   | 6 \$           | * 🗆 🔮        | 1 E |
| Receipt access called use for elevation and the second access of the second access of the sec | HARCOURT BUTLER T              | ECHNICAL UNIVERSITY , N | AWABGANJ | ٩                 | Super User 🗸   |              | A   |
| Generate Time Table                                                                                                    |                                | ng (Admin)              |          |                   |                |              |     |
| Generate/Modify Time Table                                                                                                    | Course *                       | Report Format *         |          |                   |                |              |     |
| Elective Subjects Plotting                                                                                                    | Select V                       | .PdfO.xis               |          |                   |                |              | - 1 |
| Modify Elective Subject Plotting                                                                                                    | Year-Sem *                     | Report Type *           |          |                   |                |              | - 1 |
| View Time Table Week Wise                                                                                                    | Select V                       | Detailed     Summary    |          |                   |                |              | - 1 |
| Attendance                                                                                                    | From Date *                    | C Detailed C Summary    |          |                   |                |              | - 1 |
| Student Attendance                                                                                                    | DDMMYYYY                       | View Export Reset       |          |                   |                |              |     |
| Attendance Reports                                                                                                    |                                |                         |          |                   |                |              |     |
| Attendance Monitoring                                                                                                    | To Date *                      |                         |          |                   |                |              |     |
| Attandance Monitoring (Admir                                                                                                    |                                |                         |          |                   |                |              |     |
| Attendance Register Date Wis                                                                                                    | Attendance Cutoff *            |                         |          |                   |                |              |     |
| Attendance Register Date Wis                                                                                                    |                                |                         |          |                   |                |              |     |
| Student Subject Wise Attenda                                                                                                    | Period Type                    |                         |          |                   |                |              |     |
| Short Attendance                                                                                                    | All 🗸                          |                         |          |                   |                |              |     |
| a Activity Register                                                                                                    | Faculty Name                   |                         |          |                   |                |              |     |
| Upload Study Material                                                                                                    | Select ¥                       |                         |          |                   |                |              |     |
| Reports                                                                                                    | -                              |                         |          |                   |                |              |     |
| 4                                                                                                    |                                |                         |          |                   |                |              |     |
|                                                                                                    |                                |                         |          |                   |                |              |     |
|                                                                                                    |                                |                         |          |                   |                | 18:17        | -   |
| 🗏 🔎 🖓 🖬 🖉                                                                                                    | i 🖻 🔀 💻 🛛                      | <b>9</b> 🙆 🖉 👘          |          | 🍣 36°C Light rain | ^ ဨ � ঢ় d₂ EN | G 12-07-2022 | 1   |

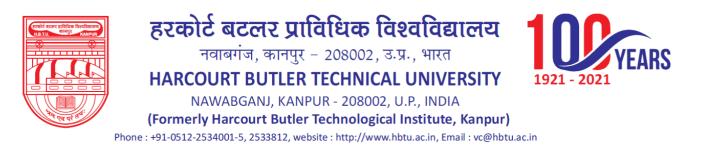

#### Attendance Register Date Wise Session Course From Date To Date

| Session Course I Ioni I                                                                                                    | Duie 10 Duie                     |                           |                           |                  |
|----------------------------------------------------------------------------------------------------|----------------------------------|---------------------------|---------------------------|------------------|
| 👹 Student Login 🛛 🗙 🔇                                                                                                    | Welcome In HBTU Nawabganj Ca 🗙 🕂 |                           |                           | ~ - 0 ×          |
| ← → C 🔒 erp.hbtu.co.in/eHome                                                                                                    | aspx?title=ourgroup              |                           |                           | 🖻 🖈 🖨 🚨 🗄        |
| Receipt scale profiles freefauser<br>vorice very - scale, 15, very<br>Martine State (State State Sta | HARCOURT BUTLER TECHNIC          | AL UNIVERSITY , NAWABGANJ | 9. =                      | Super User 🗸     |
| Generate Time Table                                                                                                    | ■ Attendance Register Date Wis   | e                         |                           |                  |
| Generate/Modify Time Table                                                                                                    |                                  |                           |                           |                  |
| Elective Subjects Plotting                                                                                                    | Session *                        | View Print                |                           |                  |
| Modify Elective Subject Plotting                                                                                                    |                                  |                           |                           |                  |
| View Time Table Week Wise                                                                                                    | Course *                         |                           |                           |                  |
| Attendance                                                                                                    | From Date *                      |                           |                           |                  |
| Student Attendance                                                                                                    | DDMMYYYY                         |                           |                           |                  |
| Attendance Reports                                                                                                    | To Date *                        |                           |                           |                  |
| Attendance Monitoring                                                                                                    | DDMMYYYY                         |                           |                           |                  |
| Attandance Monitoring (Admir                                                                                                    |                                  |                           |                           |                  |
| Attendance Register Date Wi                                                                                                    |                                  |                           |                           |                  |
| Attendance Register Date Wi                                                                                                    |                                  |                           |                           |                  |
| Student Subject Wise Attenda                                                                                                    |                                  |                           |                           |                  |
| Short Attendance                                                                                                    |                                  |                           |                           |                  |
| Activity Register                                                                                                    |                                  |                           |                           |                  |
| Upload Study Material                                                                                                    |                                  |                           |                           |                  |
| Reports                                                                                                    |                                  |                           |                           |                  |
|                                                                                                    |                                  |                           |                           |                  |
|                                                                                                    |                                  |                           |                           | *                |
| 🖶 २ o 🛱 💽 🖬                                                                                                    | ) 💼 🔣 🛄 💆 🧿                      |                           | 🔷 36°C Light rain \land 🖗 | ↔ 및 4x ENG 18:19 |

# **Student Subject Wise Attendance**

| 👿 Student Login 🛛 🗙 🔇                                                                                                    | ) Welcome In HBTU Nawabganj Ca 🗙 | +                       |                  |                | ~               | - | ٥               | × |
|----------------------------------------------------------------------------------------------------|----------------------------------|-------------------------|------------------|----------------|-----------------|---|-----------------|---|
| ← → C 🔒 erp.hbtu.co.in/eHome                                                                                                    | e.aspx?title=ourgroup            |                         |                  |                | 12 ☆            | * |                 | : |
| Example score infinition freedfaurers<br>work (very - score, s.s. ver)<br>Here the score infinition freedfaurers<br>work (very - score, s.s. ver)<br>Here the score in the score score (score score sc |                                  | CHNICAL UNIVERSITY , NA | WABGANJ          | <b>9</b>       | Super User 🗸    |   |                 | * |
| Modify Elective Subject Plotting<br>View Time Table Week Wise                                                                                                    | $\equiv$ Student Subject Wise A  | Attendance              |                  |                |                 |   |                 | ī |
| Attendance                                                                                                    | Session *                        | 2022-2023 ~             | Course *         | Select         | ~               |   |                 |   |
| Student Attendance                                                                                                    | Year - Sem                       | ~                       | Specialization * | Select         | ~               |   |                 |   |
| Attendance Reports                                                                                                    | Batch Name                       | ~                       | Student Name     |                | ~               |   |                 |   |
| Attendance Monitoring                                                                                                    | From Date                        | DDMMYYYY                | To Date          | DDMMYYYY       |                 |   |                 |   |
| Attandance Monitoring (Admi                                                                                                    | Report Format                    | ●.Pdf Odoc OxIs         | View             | Print          | Reset           |   |                 |   |
| Attendance Register Date Wi                                                                                                    |                                  |                         | View             | Phili          | Reset           |   |                 |   |
| Attendance Register Date Wit                                                                                                    |                                  |                         |                  |                |                 |   |                 |   |
| Student Subject Wise Attenda                                                                                                    |                                  |                         |                  |                |                 |   |                 |   |
| Short Attendance                                                                                                    |                                  |                         |                  |                |                 |   |                 |   |
| Activity Register                                                                                                    |                                  |                         |                  |                |                 |   |                 |   |
| Upload Study Material                                                                                                    |                                  |                         |                  |                |                 |   |                 |   |
| Reports                                                                                                    |                                  |                         |                  |                |                 |   |                 |   |
| ransport                                                                                                    |                                  |                         |                  |                |                 |   |                 |   |
| ostel                                                                                                    |                                  |                         |                  |                |                 |   |                 |   |
| SIM- Self Service Portal                                                                                                    |                                  |                         |                  |                |                 |   |                 |   |
| 4                                                                                                    |                                  |                         |                  |                |                 |   |                 | • |
| 🖶 २ o 🛱 💽 🖬                                                                                                    | i 💼 🔀 🖬 🗷                        | <b>9 🗟 </b>             | 3                | 6°C Light rain | . ලි 📀 🖫 d🗙 EN( |   | 8:19<br>07-2022 | 5 |

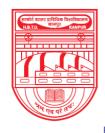

नवाबगंज, कानपुर - 208002, उ.प्र., भारत

HARCOURT BUTLER TECHNICAL UNIVERSITY

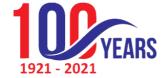

NAWABGANJ, KANPUR - 208002, U.P., INDIA

(Formerly Harcourt Butler Technological Institute, Kanpur)

Phone : +91-0512-2534001-5, 2533812, website : http://www.hbtu.ac.in, Email : vc@hbtu.ac.in

# **Short Attendance**

| 🗑 Student Login 🛛 🗙 🕥                                                                                                    | Welcome In HBTU Nawabganj Ca 🗙 | +                     |                          | $\checkmark$                   | - 0                    |
|----------------------------------------------------------------------------------------------------|--------------------------------|-----------------------|--------------------------|--------------------------------|------------------------|
| ← → C 🔒 erp.hbtu.co.in/eHome                                                                                                    | .aspx?title=ourgroup           |                       |                          | ₫ ☆                            | * 🗆 😩                  |
| Realify access califitizes freeflagener<br>work wr. C. access, i.s. wr<br>HANGER Later i wr. C. access<br>Marchine Later i wr. C. access<br>Marchine Later i wr. C. ac | HARCOURT BUTLER TECH           | INICAL UNIVERSITY , N | AWABGANJ                 | 0) 📑 Super User 🗸              |                        |
| Modify Elective Subject Plotting                                                                                                    |                                |                       |                          |                                |                        |
| View Time Table Week Wise                                                                                                    |                                |                       |                          |                                |                        |
| Attendance                                                                                                    |                                |                       |                          |                                |                        |
| Student Attendance                                                                                                    | Session *                      | Select 🗸              | Course *                 | ~                              |                        |
| Attendance Reports                                                                                                    | Specialization *               | ~                     | Year - Sem *             | <pre></pre>                    |                        |
| Attendance Monitoring                                                                                                    | Subject                        | Select V              | Hosteller                | All                            |                        |
| Attandance Monitoring (Admin                                                                                                    | Gender                         | All                   | Туре                     | All                            |                        |
| Attendance Register Date Wis                                                                                                    | Date From *                    |                       | Date To *                |                                |                        |
| Attendance Register Date Wis                                                                                                    | Percentage From *              | 00                    | Percentage To *          | 00                             |                        |
| Student Subject Wise Attenda                                                                                                    | r crocinage rrom               |                       | r crocinage ro           |                                |                        |
| Short Attendance                                                                                                    | Medical Attendance Option      |                       | Other Attendance Option  | Report Format                  |                        |
| Activity Register                                                                                                    | Without Medical Atte           | endance               | Without Other Attendance | ●.pdf ○.doc                    |                        |
| Upload Study Material                                                                                                    | Owith Medical Attend           | ance                  | Owith Other Attendance   |                                |                        |
| Reports                                                                                                    |                                |                       |                          | Type any Remark to show on rep | port                   |
| ansport                                                                                                    |                                |                       |                          |                                |                        |
| ostel                                                                                                    |                                |                       | View Print               |                                |                        |
| SIM- Self Service Portal                                                                                                    |                                |                       |                          |                                |                        |
|                                                                                                    |                                |                       |                          |                                |                        |
|                                                                                                    |                                |                       |                          |                                |                        |
|                                                                                                    |                                |                       |                          |                                |                        |
| 📲 🔎 🛛 🛱 🧰                                                                                                    | i 🚖 🔀 🚍 🖊                      | o 🖪 🛯                 |                          | Light rain \land 🗿 📴 📀 🖫 🔩 EN  | NG 18:20<br>12-07-2022 |

## HRMS

Organization Management Personnel Management Leave Management Payroll Advance Management Resigned

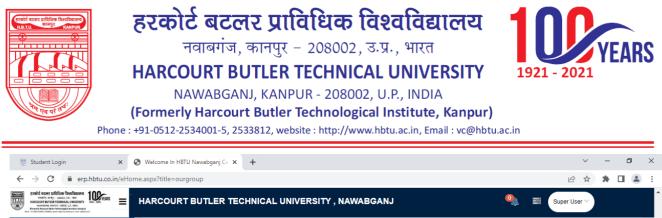

| Room Change       WE.D. Date       Department      Select Department      Select Department         Hostel Occupancy       Begort       Shift       Not Applicable      Select Reporting Authority         E ESIM- Self Service Portal       Is HOD?       Head Of Department       Leave Authority      Select Leave Authority         E Organization Time Managem       Organization Time Managem       CTC(Monthy)       Semi-Monthy(Twice in a Month)       Obaily       Oweekly                                                                                                    |                           | Colory Datail        |           |                           |                     |                    |        |                   |             | Ed   |
|----------------------------------------------------------------------------------------------------|---------------------------|----------------------|-----------|---------------------------|---------------------|--------------------|--------|-------------------|-------------|------|
| Hostel Occupancy WED Date   I Report Shift   I Report Not Applicable   I ESIM- Self Service Portal Designation   I HRMS Designation   I Organization Management Pay Period   Organization Time Management Pay Period   I Personnel Management CTC(Monthly)   I Employee Transaction Modify Employee Details   I Leave Management Income Tax Deduction   I Payroll Job Title   I Resigned Not Applicable Current Month   I Resigned NiA                                                                                                    | Approval Room Change      | Salary Details       | 5         |                           |                     |                    |        |                   |             | Eu   |
| Hostel Occupancy   Iz Report   ESIM- Self Service Portal   Ib HOD?   Ib HOD?   Ib HOD?   Ib HOD?   Ib HOD?   Ib Hod   Ib Hod?   Ib Hod?                                                                                                    | Room Change               | W.E.D. Date          |           |                           | D                   | epartment          | -      | -Select Departm   | nent        | ~    |
| I Report   ESIM- Self Service Portal   HRMS   I Organization Management   Organization Time Management   I Employee Transaction   Modify Employee Details   Joining Kit   I Leave Management   I Payroll   I Reporting Luthority   I Reporting Authority   Salary Grade   Income Tax Deduction   Income Tax Deduction   I Reporting Authority   I Reporting Kit   I Reporting Kit   I Reporting Authority   I Reporting Authority   I Reporting Authority   I Reporting Authority   I Reporting Authority   I Reporting Authority   I Reporting Authority   I Reporting Authority   I Reporting Authority   I Reporting Authority   I Reporting Authority   I Resigned                                                                                                    | Hostel Occupancy          |                      |           |                           | SI                  | hift               |        |                   |             |      |
| ESINE Service Portal     HRMS     Is HOD?     Head Of Department     Leave Authority     Pay Period   Officient Management   E Personnel Management   E Employee Transaction   Modify Employee Details     Income Tax Deduction     Not Applicable Current Month     Click to view Previous Salary     Income Tax Deduction     Not Applicable Current Month     Teresigned     Month     Modify Employee Details     Prev. Employer Name     Job Title     Job Responsibility        Mode Management     Payreli           Modify Employee Details <td>■ Report</td> <td></td> <td></td> <td></td> <td></td> <td></td> <td>N</td> <td>ot Applicable</td> <td></td> <td>~</td>                                                                                                    | ■ Report                  |                      |           |                           |                     |                    | N      | ot Applicable     |             | ~    |
| = Organization Management   Organization Time Management   = Personnel Management   = Employee Transaction   Modify Employee Details   Joining Kit   = Leave Management   = Payroll   = Advance Management   = Resigned                                                                                                    | ESIM- Self Service Portal | Designation          |           |                           | ✓ <sup>R</sup>      | eporting Authority |        | Select Reporting  | g Authority | ~    |
| Organization Time Management     Experience Details       Income Tax Deduction     Not Applicable Current Month       Imagement     Experience Details       Imagement     Prev. Employer Name       Joining Kit     Experience Details       Imagement     Imagement       Imagement     Prev. Employer Name       Imagement     Imagement       Imagement     Imagement                                                                                                    | HRMS                      | Is HOD?              |           | Head Of Department        | Le                  | eave Authority     | -      | Select Leave Au   | uthority    | ~    |
|                                                                                                    | Organization Management   | Pay Period           |           | OMonthly Ose              | mi-Monthly(Twice in | a Month)           |        |                   | Oweekly     |      |
| Employee Transaction<br>Modify Employee Details     Income Tax Deduction     Not Applicable Current Month     Click to view Previous Salary       Joining Kit     Experience Details       # Leave Management       # Payroll       # Advance Management       # Resigned                                                                                                    | Organization Time Managem | CTC(Monthly)         |           |                           | S                   | alary Grade        |        | -Select           |             | ~    |
| Modify Employee Details     Income Tax Deduction     ONto Applicable Current Month     Click to view Previous Salary       Joining Kit     Experience Details       E Leave Management     Prev. Employer Name     Job Title     Job Responsibility     From     To       Advance Management     N/A     N/A     N/A     Delete       Resigned     Income Tax Deduction     Income Tax Deduction     Income Tax Deduction                                                                                                    | Personnel Management      |                      |           |                           | N                   | otice Period       |        |                   |             |      |
| Modify Employee Details       Image: Details       Experience Details       Prev. Employer Name     Job Title     Job Responsibility     From     To       Image: NAME And Contraction of the provided of the provided of the pro | Employee Transaction      |                      |           |                           |                     |                    |        |                   |             |      |
| Experience Details         Experience Details         Prev. Employer Name       Job Title       Job Responsibility       From       To         Advance Management       N/A       N/A       N/A       N/A       Delete         Resigned       Image: State State Stat                                                                                     | Modify Employee Details   | Income Tax Deduction | л         | Not Applicable Current Mo | onth                |                    | Clic   | k to view Previou | is Salary   |      |
| Image: Leave Management     Prov. Employer Name     Job Title     Job Responsibility     From     To       Image: Advance Management     N/A     N/A     N/A     N/A     Delete       Image: Management     Image: Management     Image: Management     Image: Management     Image: Management     Image: Management     Image: Management       Image: Management     Image: Management     Image: Management     Image: Management     Image: Management     Image: Management       Image: Management     Image: Management     Image: Management     Image: Management     Image: Management       Image: Management     Image: Management     Image: Management     Image: Management     Image: Management       Image: Management     Image: Management     Image: Management     Image: Management     Image: Management       Image: Management     Image: Management     Image: Management     Image: Management     Image: Management       Image: Management     Image: Management     Image: Management     Image: Management     Image: Management       Image: Management     Image: Management     Image: Management     Image: Management     Image: Management       Image: Management     Image: Management     Image: Management     Image: Management     Image: Management       Image: Management     Image: Management     Image: Management     <                                                                                                    | Joining Kit               | Experience D         | )etails   |                           |                     |                    |        |                   |             |      |
| Resigned     N/A     N/A     N/A     N/A     Delete                                                                                                    | 🗉 Leave Management        |                      | otano     |                           |                     |                    |        |                   |             |      |
| B Advance Management     Month- v     Month- v     Add                                                                                                    | 🖩 Payroll                 | Prev. Employer Name  | Job Title | Job Responsibility        | From                | То                 |        |                   |             |      |
| Resigned     Month- v v     Month- v v                                                                                                    | Advance Management        | N/A                  | N/A       | N/A                       | N/A                 | N/A                | Delete |                   |             |      |
| ESIM-Gate Pass Management                                                                                                    | Resigned                  |                      |           |                           | -Month- 🗸           | ✓ -Month- ✓ ✓      | Add    |                   |             |      |
|                                                                                                    | ESIM-Gate Pass Management |                      |           |                           |                     |                    |        |                   |             |      |
|                                                                                                    |                           |                      |           |                           |                     |                    |        |                   |             |      |
|                                                                                                    |                           |                      |           |                           |                     |                    |        |                   |             |      |
|                                                                                                    |                           |                      |           |                           |                     |                    |        |                   |             | 8:25 |

## **Personnel Management**

Employee TransactionJoining Kit

### Leave Management

Leave Adjustment Employee Leave DetailsSandwich Days Details Employee Leave AdminAll Leave Details

Leave Request Leave Request Admin

Leave Approval Leave Cancellation Request

**Employee Attendance Details** 

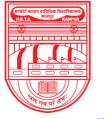

नवाबगंज, कानपुर – 208002, उ.प्र., भारत

HARCOURT BUTLER TECHNICAL UNIVERSITY

NIVERSITY 1921 - 2021

ARS

NAWABGANJ, KANPUR - 208002, U.P., INDIA

(Formerly Harcourt Butler Technological Institute, Kanpur)

Phone: +91-0512-2534001-5, 2533812, website: http://www.hbtu.ac.in, Email: vc@hbtu.ac.in

## **Employee Leave Details**

| 🦉 Student Login 🛛 🗙                                      | 😵 Welcome In HBTU Nawabganj Ca 🗙 🕂               | ~ - 0 ×      |
|----------------------------------------------------------|--------------------------------------------------|--------------|
| $\leftrightarrow$ $\rightarrow$ C $\$ erp.hbtu.co.in/eHo | ome.aspx?title=ourgroup                          | 🖻 🖈 🖨 🔳 😩 🗄  |
|                                                          | HARCOURT BUTLER TECHNICAL UNIVERSITY , NAWABGANJ | Super User 🗸 |
| Modify Employee Details<br>Joining Kit                   | s<br>Employee Leave Details                      |              |
| ■ Leave Management                                       |                                                  |              |
| Leave Adjustment                                         | From Date * To Date *                            |              |
| Employee Leave Details                                   | Employee * All Leaves                            | ~            |
| Sandwich Days Details                                    |                                                  |              |
| Employee Leave Admin                                     | Details Print Reset                              |              |
| All Leaves Details                                       |                                                  |              |
| Leave Request                                            |                                                  |              |
| Leave Request Admin                                      |                                                  |              |
| Leave Approval                                           |                                                  |              |
| Leave Cancellation Reques                                |                                                  |              |
| Employee Attendance Detai                                |                                                  |              |
| Payroll                                                  |                                                  |              |
| Advance Management                                       |                                                  |              |
| Resigned                                                 |                                                  |              |
| ESIM-Gate Pass Management                                |                                                  |              |
|                                                          |                                                  |              |
|                                                          |                                                  |              |
| <b>目 2 0</b> 単 💽                                         | 💼 💼 🔀 👼 🖪 🧕 🔯                                    |              |

### **Employee Leave Admin**

| 🗑 Student Login 🛛 🗙         | S Welcome In HBTU Nawabganj Co x +               | - 0                 | ×     |
|-----------------------------|--------------------------------------------------|---------------------|-------|
| ← → C 🔒 erp.hbtu.co.in/eHom | me.aspx?title=ourgroup                           | * 🗆 😩               | ) :   |
|                             | HARCOURT BUTLER TECHNICAL UNIVERSITY , NAWABGANJ |                     | -     |
| Modify Employee Details     | Date Wise Employee Leave Details                 |                     | *     |
| Joining Kit                 | r.,                                              |                     |       |
| ■ Leave Management          | From Date To Date *                              |                     |       |
| Leave Adjustment            | * 10 Date                                        |                     |       |
| Employee Leave Details      | Employee * Leave All Leaves                      |                     |       |
| Sandwich Days Details       | Type                                             |                     |       |
| Employee Leave Admin        |                                                  |                     |       |
| All Leaves Details          | Details Print Reset                              |                     |       |
| Leave Request               |                                                  |                     |       |
| Leave Request Admin         |                                                  |                     |       |
| Leave Approval              | 1                                                |                     | -     |
| Leave Cancellation Request  |                                                  |                     |       |
| Employee Attendance Detail  |                                                  |                     |       |
| 🖩 Payroll                   |                                                  |                     |       |
| Advance Management          |                                                  |                     |       |
| Resigned                    |                                                  |                     |       |
| ESIM-Gate Pass Management   |                                                  |                     |       |
| 4 F                         |                                                  |                     |       |
|                             |                                                  |                     |       |
| <b>目 ク O 目 💽</b>            | 🗄 📩 🎇 📮 🖊 🧿 🖽 🖾 🛛 🗛 ENG                          | 18:30<br>12-07-2022 | -<br> |

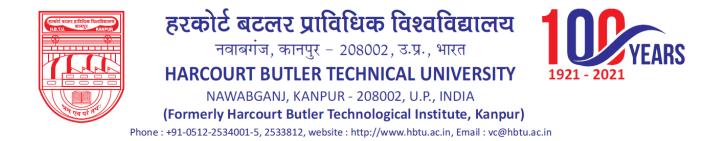

# **All Leave Details**

| 👼 Student Login 🛛 🗙 🤮                                                             | • Welcome In HBTU Nawabganj Ca | × +                 |                  |             |                     | ~ -          |         |
|-----------------------------------------------------------------------------------|--------------------------------|---------------------|------------------|-------------|---------------------|--------------|---------|
| $\leftrightarrow$ $\rightarrow$ $C$ $\stackrel{\texttt{a}}{}$ erp.hbtu.co.in/eHom | e.aspx?title=ourgroup          |                     |                  |             |                     | ፼ ☆ 🛊 [      | I 🗶 :   |
|                                                                                   | HARCOURT BUTLER                | TECHNICAL UNIVE     | RSITY , NAWABO   | ANJ         | 🍳 🛢                 | Super User 🗸 |         |
| Modify Employee Details                                                           |                                | D-4-11-             |                  |             |                     |              |         |
| Joining Kit                                                                       |                                | Jetans              |                  |             |                     |              |         |
| ■ Leave Management                                                                | Search By                      | Date Wise           | ODate            | Range Wise  | OMonth Wis          | e            |         |
| Leave Adjustment                                                                  | From Date                      |                     |                  | To Date     |                     |              |         |
| Employee Leave Details                                                            | Туре                           | All Employees       | Osingle Employee |             |                     |              |         |
| Sandwich Days Details                                                             | Employee                       |                     |                  | Leave Type  | All Leaves          | ~            |         |
| Employee Leave Admin                                                              | Employee                       |                     | ~                | Leave Type  | All Leaves          | •            |         |
| All Leaves Details                                                                |                                |                     | Search           | Print Reset |                     |              |         |
| Leave Request                                                                     |                                |                     | Search           | r interest  |                     |              |         |
| Leave Request Admin                                                               |                                |                     |                  |             |                     |              |         |
| Leave Approval                                                                    |                                |                     |                  |             |                     |              |         |
| Leave Cancellation Request                                                        |                                |                     |                  |             |                     |              |         |
| Employee Attendance Detail                                                        |                                |                     |                  |             |                     |              |         |
| Payroll                                                                           |                                |                     |                  |             |                     |              |         |
| Advance Management                                                                |                                |                     |                  |             |                     |              |         |
| Resigned                                                                          |                                |                     |                  |             |                     |              |         |
| ESIM-Gate Pass Management                                                         | -                              |                     |                  |             |                     |              |         |
| •                                                                                 |                                |                     |                  |             |                     |              |         |
|                                                                                   |                                |                     |                  |             |                     |              |         |
|                                                                                   |                                |                     |                  |             |                     | <b>— — 1</b> | :30     |
| 🗄 P O 🗄 💽 🧯                                                                       | i 🖬 🔀 🗖 I                      | <mark>ዶ 🧿 🔠 </mark> |                  |             | 36°C Light rain ^ 뎐 |              | -2022 📆 |

Leave Request Reporting AuthorityLeave Authority Active Month

| 👹 Student Login 🛛 🗙 🌾                                     | 🔇 Welcome In HBTU Nawabganj Ca 🗙 🕂                   |                   |                               | ~ - ¤ ×                      |   |
|-----------------------------------------------------------|------------------------------------------------------|-------------------|-------------------------------|------------------------------|---|
| $\leftrightarrow$ $\rightarrow$ C $($ erp.hbtu.co.in/eHon | me.aspx?title=ourgroup                               |                   | E                             | * * 🖬 🛋 🗄                    |   |
| Read Construction Research Links                          | HARCOURT BUTLER TECHNICAL UNIVE                      | RSITY, NAWABGANJ  | 🍳 🗟 Super L                   | iser ~                       | ^ |
| Modify Employee Details<br>Joining Kit                    | ERROR MESSAGE: Input string was not in a correct for | mat.              |                               |                              |   |
| ■ Leave Management                                        | Reporting Authority •                                | Leave Authority • | Active Month ·                |                              |   |
| Leave Adjustment                                          |                                                      |                   | January                       | ~                            |   |
| Employee Leave Details                                    | View Applied Leave Status                            |                   |                               |                              |   |
| Sandwich Days Details                                     |                                                      |                   |                               |                              |   |
| Employee Leave Admin                                      |                                                      |                   |                               |                              |   |
| All Leaves Details                                        |                                                      |                   |                               |                              |   |
| Leave Request                                             |                                                      |                   |                               |                              |   |
| Leave Request Admin                                       |                                                      |                   |                               |                              |   |
| Leave Approval                                            |                                                      |                   |                               |                              |   |
| Leave Cancellation Request                                |                                                      |                   |                               |                              |   |
| Employee Attendance Detail                                |                                                      |                   |                               |                              |   |
| 🖬 Payroll                                                 |                                                      |                   |                               |                              |   |
| Advance Management                                        |                                                      |                   |                               |                              |   |
| ■ Resigned                                                |                                                      |                   |                               |                              |   |
| ESIM-Gate Pass Management                                 |                                                      |                   |                               |                              |   |
| < >                                                       |                                                      |                   |                               |                              |   |
| 🔳 🔎 O 🛱 💽 🚺                                               | 🗄 🚖 💥 🚍 😕 🧿 🖾 🖉                                      |                   | 🔷 36°C Light rain \land 📴 📀 🐺 | I ¢ <mark>≋</mark> ENG 18:32 |   |